# **Transformer-PhysX**

*Release 0.0.1*

**Oct 28, 2021**

# Getting Started:

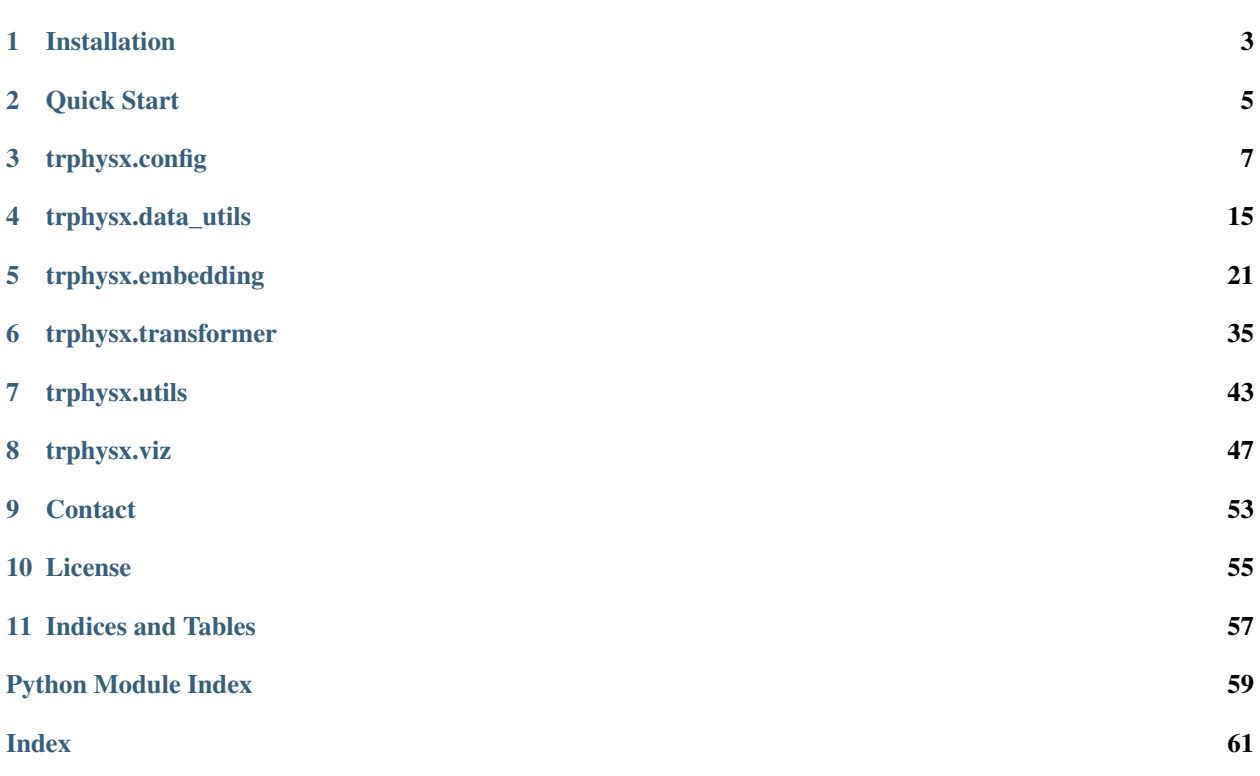

Welcome to the Transformer-PhysX documentation. Transformer-PhysX is an actively developed project for using transformer models to predict physical systems.

## CHAPTER 1

### Installation

<span id="page-6-0"></span>Transformer-PhysX is currently a pure Python 3 module, meaning that installation should be universal across all platforms. Depending on your platform, manual installation of [PyTorch](https://pytorch.org/) may be beneficial to ensure cuda version is correct.

### **1.1 Install from PyPI (recommended)**

pip install trphysx

PyPI [homepage](https://pypi.org/project/trphysx/) and previous [versions.](https://pypi.org/project/trphysx/#history)

### **1.2 Install from Source**

git clone https://github.com/zabaras/transformer-physx.git cd transformer-physx/ pip install -e .

If you want to change the module's source code or want the latest pushed commit.

### **1.3 Dependencies**

For the most up-to-date list of dependencies, please see the [setup.py.](https://github.com/zabaras/transformer-physx/blob/main/setup.py) The general list is:

- torch  $>= 1.7.0$
- filelock  $>= 3.0.0$
- h5py  $>= 2.9.0$
- numpy > = 1.15.0 (should already be installed with torch)
- matplotlib  $> = 3.0.0$  (for visualizations)

## **1.4 Verify Installation**

python -c 'import trphysx; print(trphysx.\_\_version\_\_)'

# CHAPTER 2

Quick Start

<span id="page-8-0"></span>The most reliable way to familiarize yourself with Transformer-PhysX package is through the Google Colab notebooks. Several examples (built in and custom) are provided to allow users to quickly start running transformers to model physical systems!

Since the framework requires two phases, training the embedding and the transformer model, separate Colab notebooks are provided for each.

### **2.1 Current Collab Notebooks**

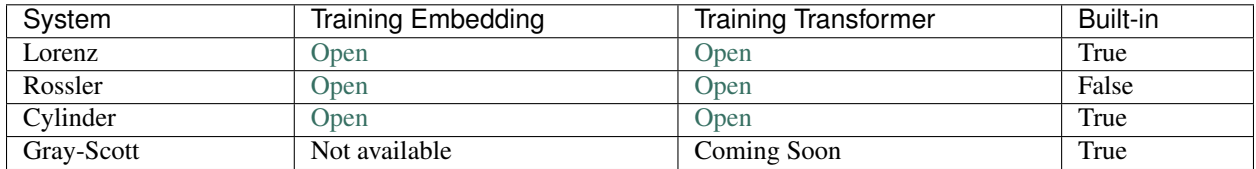

### **2.2 Example Information**

(coming soon)

# CHAPTER 3

### trphysx.config

### <span id="page-10-3"></span><span id="page-10-2"></span><span id="page-10-0"></span>**3.1 trphysx.config.arg\_parser**

<span id="page-10-1"></span>**class** trphysx.config.arg\_parser.**DataClass**(*\*args*, *\*\*kwargs*) Bases: typing.Protocol

**class** trphysx.config.arg\_parser.**HfArgumentParser**(*dataclass\_types:*

*Union[trphysx.config.arg\_parser.DataClass, Iterable[trphysx.config.arg\_parser.DataClass]], \*\*kwargs*)

Bases: argparse.ArgumentParser

This subclass of *argparse.ArgumentParser* uses type hints on dataclasses to generate arguments. The class is designed to play well with the native argparse. In particular, you can add more (non-dataclass backed) arguments to the parser after initialization and you'll get the output back after parsing as an additional namespace.

Code originally from the Huggingface Transformers repository: [https://github.com/huggingface/transformers/](https://github.com/huggingface/transformers/blob/master/src/transformers/hf_argparser.py) [blob/master/src/transformers/hf\\_argparser.py](https://github.com/huggingface/transformers/blob/master/src/transformers/hf_argparser.py)

#### **Parameters**

- **dataclass\_types** (Union[[DataClass](#page-10-1), Iterable[[DataClass](#page-10-1)]]) Dataclass type, or list of dataclass types for which we will "fill" instances with the parsed args.
- **kwargs** (optional) Passed to *argparse.ArgumentParser()* in the regular way.

**parse\_args\_into\_dataclasses**(*args: Iterable[str] = None*, *return\_remaining\_strings: bool = False*, *look\_for\_args\_file: bool = True*, *args\_filename: str =*  $None$ )  $\rightarrow$  Tuple[trphysx.config.arg\_parser.DataClass]

Parse command-line args into instances of the specified dataclass types.

- **args** (Iterable [str]) List of strings to parse. The default is taken from sys.argv. (same as argparse.ArgumentParser)
- **return\_remaining\_strings** (bool) If true, also return a list of remaining argument strings.
- <span id="page-11-3"></span>• **look for args file** (bool) – If true, will look for a ".args" file with the same base name as the entry point script for this process, and will append its potential content to the command line args.
- **args\_filename** (str) If not None, will uses this file instead of the ".args" file specified in the previous argument.

#### Returns

- the dataclass instances in the same order as they were passed to the initializer.abspath
- if applicable, an additional namespace for more (non-dataclass backed) arguments added to the parser after initialization.
- The potential list of remaining argument strings. (same as argparse.ArgumentParser.parse\_known\_args)

Return type (Tuple[*[DataClass](#page-10-1)*])

### <span id="page-11-2"></span>**3.2 trphysx.config.args**

```
class trphysx.config.args.ModelArguments(init_name: str = 'lorenz', model_name: str
                                                 = None, config_name: str = None, embed-
                                                 ding_name: str = None, embedding_file_or_path:
                                                 str = None, transformer_file_or_path: str =
                                                 None, viz_name: str = None)
     Bases: object
     Arguments pertaining to which model/config/tokenizer we are going to fine-tune, or train from scratch.
     init_name = 'lorenz'
     model_name = None
     config_name = None
     embedding_name = None
     embedding_file_or_path = None
     transformer_file_or_path = None
     viz_name = None
class trphysx.config.args.DataArguments(n_train: int = 2048, n_eval: int = 256, stride: int
                                                = 32, training_h5_file: str = None, eval_h5_file:
                                                str = None, overwrite_cache: bool = False,
                                                cache_path: str = None)
     Bases: object
     Arguments pertaining to training and evaluation data.
     n_train = 2048
     n_eval = 256
     stride = 32
     training_h5_file = None
     eval_h5_file = None
     overwrite_cache = False
```
#### <span id="page-12-1"></span>**cache\_path = None**

<span id="page-12-0"></span>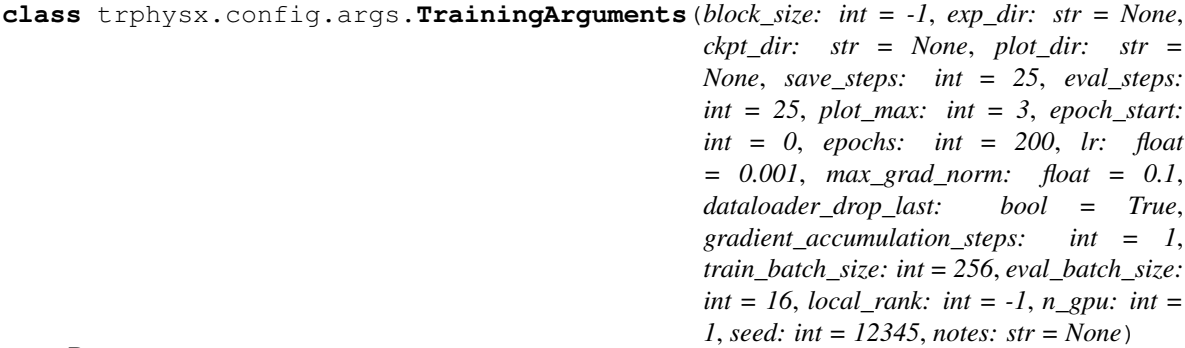

Bases: object

Arguments pertaining to what data we are going to input our model for training and eval.

```
block_size = -1exp_dir = None
    ckpt_dir = None
    plot_dir = None
    save_steps = 25
    eval_steps = 25
    plot_max = 3
    epoch_start = 0
    epochs = 200
    lr = 0.001
    max_grad_norm = 0.1
    dataloader_drop_last = True
    gradient_accumulation_steps = 1
    train_batch_size = 256
    eval_batch_size = 16
    local\_rank = -1n_gpu = 1
    seed = 12345
    notes = None
class trphysx.config.args.ArgUtils
    Bases: object
```
Argument utility class for modifying particular arguments after initialization

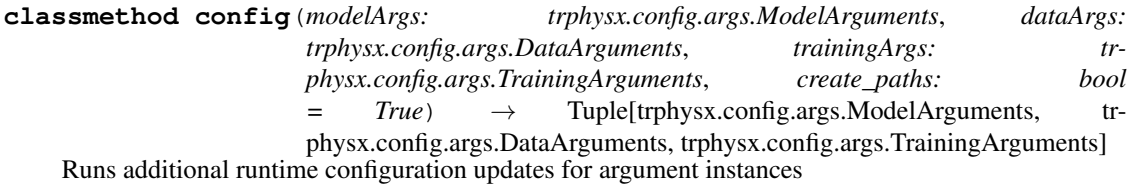

<span id="page-13-1"></span>Parameters

- **modelArgs** ([ModelArguments](#page-11-0)) Transformer model arguments
- **dataArgs** ([DataArguments](#page-11-1)) Data loader/ data set arguments
- **trainingArgs** ([TrainingArguments](#page-12-0)) Training arguments
- **create\_paths** (bool, optional) Create training/testing folders. Defaults to True.

Returns Updated argument instances

Return type Tuple[*[ModelArguments](#page-11-0)*, *[DataArguments](#page-11-1)*, *[TrainingArguments](#page-12-0)*]

**classmethod configModelNames**(*modelArgs: trphysx.config.args.ModelArguments*) → trphysx.config.args.ModelArguments

**classmethod configPaths**(*modelArgs: trphysx.config.args.ModelArguments*, *dataArgs: trphysx.config.args.DataArguments*, *trainingArgs: trphysx.config.args.TrainingArguments*) → Tuple[trphysx.config.args.ModelArguments, trphysx.config.args.DataArguments, tr-

physx.config.args.TrainingArguments]

Sets up various folder path parameters

#### Parameters

- **modelArgs** ([ModelArguments](#page-11-0)) Transformer model arguments
- **dataArgs** ([DataArguments](#page-11-1)) Data loader/ data set arguments
- **trainingArgs** ([TrainingArguments](#page-12-0)) Training arguments

Returns Updated argument instances

Return type Tuple[*[ModelArguments](#page-11-0)*, *[DataArguments](#page-11-1)*, *[TrainingArguments](#page-12-0)*]

**classmethod configTorchDevices**(*args: trphysx.config.args.TrainingArguments*) → trphysx.config.args.TrainingArguments

Sets up device ids for training

Parameters **args** ([TrainingArguments](#page-12-0)) – Training arguments

Returns Updated argument instance

Return type *[TrainingArguments](#page-12-0)*

### <span id="page-13-0"></span>**3.3 trphysx.config.configuration\_auto**

### **class** trphysx.config.configuration\_auto.**AutoPhysConfig**

Bases: object

Helper class for creating configurations for different built in examples

Raises **EnvironmentError** – If direct initialization of this class is attempted.

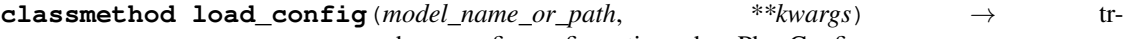

physx.config.configuration\_phys.PhysConfig Creates a configuration object for a transformer model. Predefined configs currently support: "lorenz", "cylinder", "grayscott"

**Parameters model\_name\_or\_path** (str) – Name of model or path to save config JSON file

<span id="page-14-2"></span>Returns Configuration of transformer

Return type (*[PhysConfig](#page-15-0)*)

**classmethod from\_json\_file**(*json\_file: str*) → Dict[KT, VT] Reads a json file and loads it into a dictionary.

Parameters **json\_file** (string) – Path to the JSON file containing the parameters.

Returns Dictionary of parsed JSON

Return type Dict

### <span id="page-14-0"></span>**3.4 trphysx.config.configuration\_cylinder**

```
class trphysx.config.configuration_cylinder.CylinderConfig(n_ctx=16,
```
*n\_embd=128, n\_layer=6, n\_head=4, state\_dims=[3, 64, 128], activation\_function='gelu\_new', \*\*kwargs*)

Bases: [trphysx.config.configuration\\_phys.PhysConfig](#page-15-0)

This is the configuration class for the modeling of the flow around a cylinder system.

**model\_type = 'cylinder' hidden\_size num\_attention\_heads num\_hidden\_layers**

### <span id="page-14-1"></span>**3.5 trphysx.config.configuration\_grayscott**

**class** trphysx.config.configuration\_grayscott.**GrayScottConfig**(*n\_ctx=128,*

*n\_embd=512, n\_layer=2, n\_head=32, state\_dims=[2, 32, 32, 32], activation\_function='gelu\_new', \*\*kwargs*)

Bases: [trphysx.config.configuration\\_phys.PhysConfig](#page-15-0)

This is the configuration class for the modeling of the Gray-scott system.

**model\_type = 'cylinder' hidden\_size num\_attention\_heads**

**num\_hidden\_layers**

### <span id="page-15-3"></span><span id="page-15-1"></span>**3.6 trphysx.config.configuration\_lorenz**

```
class trphysx.config.configuration_lorenz.LorenzConfig(n_ctx=64, n_embd=32,
                                                              n_layer=4, n_head=4,
                                                              state_dims=[3], activa-
                                                              tion_function='gelu_new',
                                                              initializer_range=0.05,
                                                               **kwargs)
    Bases: trphysx.config.configuration_phys.PhysConfig
```
This is the configuration class for the modeling of the Lorenz system.

```
model_type = 'lorenz'
hidden_size
num_attention_heads
num_hidden_layers
```
### <span id="page-15-2"></span>**3.7 trphysx.config.configuration\_phys**

```
class trphysx.config.configuration_phys.PhysConfig(**kwargs)
```
Bases: object

Parent class for physical transformer configuration. This is a slimmed version of the pretrainedconfig from the Hugging Face repository.

- **n** ctx (int) Context window of transformer model.
- **n\_embd** (int) Dimensionality of the embeddings and hidden states.
- **n\_layer** (int) Number of hidden layers in the transformer.
- **n** head (int) Number of self-attention heads in each layer.
- **state\_dims** (List) List of physical state dimensionality. Used in embedding models.
- **activation\_function** (str, optional) Activation function. Defaults to "gelu\_new".
- **resid\_pdrop** (float, optional) The dropout probability for all fully connected layers in the transformer. Defaults to 0.0.
- **embd\_pdrop** (float, optional) The dropout ratio for the embeddings. Defaults to 0.0.
- **attn\_pdrop** (float, optional) The dropout ratio for the multi-head attention. Defaults to 0.0.
- **layer\_norm\_epsilon** (float, optional) The epsilon to use in the layer normalization layers. Defaults to 1e-5.
- **initializer\_range** (float, optional) The standard deviation for initializing all weight matrices. Defaults to 0.02.
- **output\_hidden\_states** (bool, optional) Output embeddeding states from transformer. Defaults to False.
- <span id="page-16-0"></span>• **output attentions** (bool, optional) – Output attention values from transformer. Defaults to False.
- **use\_cache** (bool, optional) Store transformers internal state for rapid predictions. Defaults to True.

Raises **AssertionError** – If provided parameter is not a config parameter

#### **model\_type = ''**

**save\_pretrained**(*save\_directory: str*) → None Save a configuration object to JSON file.

> **Parameters save\_directory**  $(str)$  – Directory where the configuration JSON file will be saved.

Raises **AssertionError** – If provided directory does not exist.

**classmethod from\_dict**(*config\_dict: Dict[str, any], \*\*kwargs*) → trphysx.config.configuration\_phys.PhysConfig

Constructs a config from a Python dictionary of parameters.

#### Parameters

- **config\_dict** (Dict[str, any]) Dictionary of parameters.
- **kwargs** (Dict [str, any]) Additional parameters from which to initialize the configuration object.

Returns An instance of a configuration object

```
Return type (PhysConfig)
```

```
to\_dict() \rightarrow Dict[str, any]
```
Serializes this instance to a Python dictionary.

Returns Dictionary of config attributes

Return type (Dict[str, any])

**to\_json\_string**() → str Serializes this instance to a JSON string.

Returns String of configuration instance in JSON format.

Return type (str)

- **to json file**(*json file path: str*)  $\rightarrow$  None Save config instance to JSON file.
	- **Parameters json\_file\_path** (str) Path to the JSON file in which this configuration instance's parameters will be saved.

**update** (*config\_dict: Dict[KT, VT]*)  $\rightarrow$  None

Updates attributes of this class with attributes from provided dictionary.

**Parameters config\_dict** (*Dict*) – Dictionary of attributes that shall be updated for this class.

## CHAPTER 4

### trphysx.data\_utils

### <span id="page-18-3"></span><span id="page-18-1"></span><span id="page-18-0"></span>**4.1 trphysx.data\_utils.data\_utils**

```
class trphysx.data_utils.data_utils.DataCollator
    Bases: object
```
Data collator used for training datasets. Combines examples in a minibatch into one tensor.

#### **Parameters**

- **examples** (List[Dict[str, Tensor]]) List of training examples. An example should be a dictionary of tensors from the dataset.
- **Returns** Dict[str, Tensor]: Minibatch dictionary of combined example data tensors

### <span id="page-18-2"></span>**4.2 trphysx.data\_utils.dataset\_auto**

**class** trphysx.data\_utils.dataset\_auto.**AutoDataset** Bases: object

Helper class for creating training data-sets for different numerical examples

Raises **EnvironmentError** – If direct initialization of this class is attempted.

**classmethod create\_dataset**(*dataset\_name: str*, *\*args*, *\*\*kwargs*) → trphysx.data\_utils.dataset\_phys.PhysicalDataset Creates a data-set for testing or validation Currently supports: "lorenz", "cylinder", "grayscott" Parameters dataset\_name  $(str)$  – Keyword/name of the data-set needed Raises **KeyError** – If dataset\_name is not a supported model type Returns Initialized data-set Return type (*[PhysicalDataset](#page-21-0)*)

### <span id="page-19-3"></span><span id="page-19-1"></span>**4.3 trphysx.data\_utils.dataset\_cylinder**

**class** trphysx.data\_utils.dataset\_cylinder.**CylinderDataset**(*embedder: tr* $physx. embedding. embedding<sub>1</sub> model. Embedding<sub>2</sub>$ *file\_path: str*, *block\_size: int*, *stride: int = 1*, *ndata: int = -1*, *eval: bool = False*, *overwrite\_cache: bool = False*, *cache\_path: str = None*, *\*\*kwargs*) Bases: [trphysx.data\\_utils.dataset\\_phys.PhysicalDataset](#page-21-0)

Dataset for 2D flow around a cylinder numerical example

**embed\_data**(*h5\_file: h5py.\_hl.files.File*, *embedder: trphysx.embedding.embedding\_model.EmbeddingModel*) → None Embeds cylinder flow data into a 1D vector representation for the transformer.

Parameters

- **h5\_file** (*h5py.File*) HDF5 file object of raw data
- **embedder** ([EmbeddingModel](#page-35-0)) Embedding neural network

### <span id="page-19-2"></span>**4.4 trphysx.data\_utils.dataset\_grayscott**

<span id="page-19-0"></span>**class** trphysx.data\_utils.dataset\_grayscott.**GrayscottDataset**(*embedder: tr-*

 $physx$ .embedding.embedding\_model.Embedding

*file\_path: str*, *block\_size: int*, *stride: int = 1*, *ndata: int = -1*, *eval: bool = False*, *overwrite\_cache: bool = False*, *cache\_path: str = None*, *\*\*kwargs*)

Bases: [trphysx.data\\_utils.dataset\\_phys.PhysicalDataset](#page-21-0)

Dataset class for the Gray-scott numerical example.

**embed\_data**(*h5\_file: h5py.\_hl.files.File*, *embedder: trphysx.embedding.embedding\_model.EmbeddingModel*) Embeds gray-scott data into a 1D vector representation for the transformer.

TODO: Clean up and remove custom positions

- **h5\_file** (*h5py.File*) HDF5 file object of raw data
- **embedder** ([EmbeddingModel](#page-35-0)) Embedding neural network

#### <span id="page-20-0"></span>**class** trphysx.data\_utils.dataset\_grayscott.**GrayscottPredictDataset**(*embedder:*

*tr* $physx$ .embedding.embedding\_mode *file\_path: str*, *block\_size: int*, *neval: int = 16*, *overwrite\_cache: bool = False*, *cache\_path:*  $str =$ *None*)

#### Bases: [trphysx.data\\_utils.dataset\\_grayscott.GrayscottDataset](#page-19-0)

Prediction data-set for the flow around a cylinder numerical example. Used during testing/validation since this data-set will store the embedding model and target states.

TODO: Remove this and have an overloaded trainer class for gray-scott

#### **Parameters**

- **embedder** ([trphysx.embedding.embedding\\_model.EmbeddingModel](#page-35-0)) Embedding neural network
- **file\_path**  $(str)$  Path to hdf5 raw data file
- **block\_size** (int) Length of time-series blocks for training
- **stride** (int, optional) Stride interval to sample blocks from the raw time-series. Defaults to 1.
- **neval** (int, optional) Number of time-series from the HDF5 file to use for testing. Defaults to 16.
- **overwrite** cache (bool, optional) Overwrite cache file if it exists, i.e. embeded the raw data from file. Defaults to False.
- **cache\_path** (str, optional) Path to save the cached embeddings at. Defaults to None.

**recover**  $(x0, mb\_size: int = 96)$ 

Recovers the physical state variables from an embedded vector

#### **Parameters**

- **x0** (torch. Tensor) [B, config.n\_embd] Time-series of embedded vectors
- **mb\_size** (int, optional) Mini-batch size for recovering the state variables

Returns [B, 2, H, W, D] physical state variable tensor

Return type (torch.Tensor)

### <span id="page-21-3"></span><span id="page-21-1"></span>**4.5 trphysx.data\_utils.dataset\_lorenz**

```
class trphysx.data_utils.dataset_lorenz.LorenzDataset(embedder: tr-
                                                              physx.embedding.embedding_model.EmbeddingModel,
                                                              file_path: str, block_size: int,
                                                              stride: int = 1, ndata: int
                                                              = -1, eval: bool = False,
                                                              overwrite_cache: bool =
                                                              False, cache_path: str =
                                                              None, **kwargs)
    Bases: trphysx.data_utils.dataset_phys.PhysicalDataset
```
Dataset for the Lorenz numerical example

**embed\_data**(*h5\_file: h5py.\_hl.files.File*, *embedder: trphysx.embedding.embedding\_model.EmbeddingModel*)  $\rightarrow$  None

Embeds lorenz data into a 1D vector representation for the transformer.

#### Parameters

- **h5\_file** (*h5py.File*) HDF5 file object of raw data
- **embedder** ([EmbeddingModel](#page-35-0)) Embedding neural network

### <span id="page-21-2"></span>**4.6 trphysx.data\_utils.dataset\_phys**

```
class trphysx.data_utils.dataset_phys.PhysicalDataset(embedder: tr-
                                                               physx.embedding.embedding_model.EmbeddingModel,
                                                               file_path: str, block_size: int,
                                                               stride: int = 1, ndata: int
                                                               = -1, eval: bool = False,
                                                               overwrite_cache: bool =
                                                               False, cache_path: str =
                                                               None, **kwargs)
    Bases: torch.utils.data.dataset.Dataset
```
Parent class for training and evaluation datasets for physical transformers. The caching of the dataset is based on the Hugging Face implementation.

- **embedder** ([EmbeddingModel](#page-35-0)) Embedding neural network
- $file\_path(str) Path to hdf5 raw data file$
- **block\_size** (int) Length of time-series blocks for training
- **stride** (int, optional) Stride interval to sample blocks from the raw time-series. Defaults to 1.
- **ndata** (int, optional) Number of time-series from the HDF5 file to block. Will use all if negative. Defaults to -1.
- **eval** (bool, optional) If this is a eval data-set, which will provide target states. Defaults to False.
- **overwrite** cache (bool, optional) Overwrite cache file if it exists, i.e. embed the raw data from file. Defaults to False.

• **cache\_path** (str, optional) – Path to save the cached embeddings at. Defaults to None.

<span id="page-22-0"></span>**read\_cache**(*cached\_features\_file: str*) → None Default method to read cache file into object.

Parameters **cached\_features\_file** (str) - Cache file path

**write\_cache**(*cached\_features\_file: str*) → None Default method to write cache file .

Parameters cached\_features\_file (str) - Cache file path

**embed\_data**(*h5\_file: h5py.\_hl.files.File*, *embedder: trphysx.embedding.embedding\_model.EmbeddingModel*) Embeds raw physical data into a 1D vector representation for the transformer. This is problem specific and thus must be overridden.

- **h5\_file** (h5py. File) HDF5 file object to read raw data from
- **embedder** ([EmbeddingModel](#page-35-0)) Embedding neural network
- Raises **NotImplementedError** If function has not been overridden by a child dataset class.

# CHAPTER 5

### trphysx.embedding

### <span id="page-24-4"></span><span id="page-24-0"></span>**5.1 Subpackages**

### **5.1.1 trphysx.embedding.training**

#### <span id="page-24-2"></span>**trphysx.embedding.training.enn\_args**

**class** trphysx.embedding.training.enn\_args.**EmbeddingParser** Bases: argparse.ArgumentParser

Arguments for training embedding models

**mkdirs**(*\*directories*) → None Makes a directory if it does not exist

Parameters directories  $(str...)$  – a sequence of directories to create

Raises **OSError** – if directory cannot be created

**parse** (*args: List*[*T*] = *None*, *dirs: bool* = *True*)  $\rightarrow$  None Parse program arguments

Parameters

- **args** (List, optional) Explicit list of arguments. Defaults to None.
- dirs (bool, optional) Make experiment directories. Defaults to True.

#### <span id="page-24-3"></span>**trphysx.embedding.training.enn\_data\_handler**

```
class trphysx.embedding.training.enn_data_handler.EmbeddingDataHandler
    Bases: object
```
Base class for embedding data handlers. Data handlers are used to create the training and testing datasets.

**mu = None**

<span id="page-25-0"></span>**std = None**

#### **norm\_params**

Get normalization parameters

Raises **ValueError** – If normalization parameters have not been initialized

Returns mean and standard deviation

Return type (Tuple)

**createTrainingLoader**(*\*args*, *\*\*kwargs*)

**createTestingLoader**(*\*args*, *\*\*kwargs*)

**class** trphysx.embedding.training.enn\_data\_handler.**LorenzDataHandler** Bases: [trphysx.embedding.training.enn\\_data\\_handler.EmbeddingDataHandler](#page-24-1)

Built in embedding data handler for Lorenz system

**class LorenzDataset**(*examples: List[T]*)

Bases: torch.utils.data.dataset.Dataset

Dataset for training Lorenz embedding model.

Parameters **examples** (*List*) – list of training/testing examples

**class LorenzDataCollator**

Bases: object

Data collator for lorenz embedding problem

**createTrainingLoader**(*file\_path: str*, *block\_size: int*, *stride: int = 1*, *ndata: int = -1*, *batch\_size:*

 $int = 32$ , *shuffle: bool* = *True*  $\rangle \rightarrow$  torch.utils.data.dataloader.DataLoader Creating training data loader for Lorenz system. For a single training simulation, the total time-series is sub-chunked into smaller blocks for training.

#### Parameters

- **file\_path**  $(str)$  Path to HDF5 file with training data
- **block\_size** (int) The length of time-series blocks
- **stride** (int) Stride of each time-series block
- **ndata** (int, optional) Number of training time-series. If negative, all of the provided
- **will be used. Defaults to -1.** (data) –
- **batch\_size** (int, optional) Training batch size. Defaults to 32.
- **shuffle** (bool, optional) Turn on mini-batch shuffling in dataloader. Defaults to True.

Returns Training loader

Return type (DataLoader)

**createTestingLoader**(*file\_path: str*, *block\_size: int*, *ndata: int = -1*, *batch\_size: int = 32*, *shuffle:*  $bool = False$ )  $\rightarrow$  torch.utils.data.dataloader.DataLoader

Creating testing/validation data loader for Lorenz system. For a data case with time-steps [0,T], this method extract a smaller time-series to be used for testing  $[0, S]$ , s.t.  $S < T$ .

#### Parameters

• **file\_path**  $(str)$  – Path to HDF5 file with testing data

- <span id="page-26-0"></span>• **block** size (int) – The length of testing time-series
- **ndata** (int, optional) Number of testing time-series. If negative, all of the provided
- **will be used. Defaults to -1.** (data) –
- **batch** size (int, optional) Testing batch size. Defaults to 32.
- **shuffle** (bool, optional) Turn on mini-batch shuffling in dataloader. Defaults to False.

Returns Testing/validation data loader

#### Return type (DataLoader)

**class** trphysx.embedding.training.enn\_data\_handler.**CylinderDataHandler** Bases: [trphysx.embedding.training.enn\\_data\\_handler.EmbeddingDataHandler](#page-24-1)

Built in embedding data handler for flow around a cylinder system

**class CylinderDataset**(*examples: List[T], visc: List[T]*) Bases: torch.utils.data.dataset.Dataset

Dataset for training flow around a cylinder embedding model

#### Parameters

- **examples**  $(List)$  list of training/testing example flow fields
- **visc** (List) list of training/testing example viscosities

#### **class CylinderDataCollator**

Bases: object

Data collator for flow around a cylinder embedding problem

**createTrainingLoader**(*file\_path: str*, *block\_size: int*, *stride: int = 1*, *ndata: int = -1*, *batch\_size:*

 $int = 32$ , *shuffle: bool = True*)  $\rightarrow$  torch.utils.data.dataloader.DataLoader Creating training data loader for the flow around a cylinder system. For a single training simulation, the

total time-series is sub-chunked into smaller blocks for training.

#### Parameters

- **file\_path** (str) Path to HDF5 file with training data
- **block\_size** (int) The length of time-series blocks
- **stride** (int) Stride of each time-series block
- **ndata** (int, optional) Number of training time-series. If negative, all of the provided
- **will be used. Defaults to -1.** (data) –
- **batch\_size** (int, optional) Training batch size. Defaults to 32.
- **shuffle** (bool, optional) Turn on mini-batch shuffling in dataloader. Defaults to True.

Returns Training loader

Return type (DataLoader)

**createTestingLoader**(*file\_path: str*, *block\_size: int*, *ndata: int = -1*, *batch\_size: int = 32*, *shuffle: bool = False*) → torch.utils.data.dataloader.DataLoader

Creating testing/validation data loader for the flow around a cylinder system. For a data case with timesteps  $[0, T]$ , this method extract a smaller time-series to be used for testing  $[0, S]$ , s.t.  $S < T$ .

<span id="page-27-0"></span>Parameters

- **file\_path**  $(str)$  Path to HDF5 file with testing data
- **block\_size** (int) The length of testing time-series
- **ndata** (int, optional) Number of testing time-series. If negative, all of the provided
- **will be used. Defaults to -1.** (data) –
- **batch\_size** (int, optional) Testing batch size. Defaults to 32.
- **shuffle** (bool, optional) Turn on mini-batch shuffling in dataloader. Defaults to False.

Returns Testing/validation data loader

#### Return type (DataLoader)

**class** trphysx.embedding.training.enn\_data\_handler.**GrayScottDataHandler** Bases: [trphysx.embedding.training.enn\\_data\\_handler.EmbeddingDataHandler](#page-24-1)

Built in embedding data handler for the Gray-Scott system

```
class GrayScottDataset(h5_file: str, keys: List[T], indices: List[T], block_size: int = 1)
    Bases: torch.utils.data.dataset.Dataset
```
Dataset for Gray-Scott system. Dynamically loads data from file each mini-batch since loading an entire data-set would be way too large. This data-set support the loading of sub-chunked time-series.

#### Parameters

- **h5\_file** (str) Path to hdf5 file with raw data
- **keys** (List) List of keys corresponding to each example
- **indices** (List) List of start indices for each time-series block
- **block\_size** (int, optional) List to time-series block sizes for each example. Defaults to 1.

#### **class GrayScottDataCollator**

Bases: object

Data collator for the Gray-scott embedding problem

**createTrainingLoader**(*file\_path: str*, *block\_size: int*, *stride: int = 1*, *ndata: int = -1*, *batch\_size:*

 $int = 32$ , *shuffle: bool* = True, *mpi\_rank: int* = -1, *mpi\_size: int* = 1)  $\rightarrow$ 

torch.utils.data.dataloader.DataLoader Creating training data loader for the Gray-Scott system. For a single training simulation, the total timeseries is sub-chunked into smaller blocks for training. This particular dataloader support splitting the dataset between GPU processes for parallel training if needed.

- **file**  $path(str) Path to HDF5 file with training data$
- **block\_size** (*int*) The length of time-series blocks
- **stride** (int) Stride of each time-series block
- **ndata** (int, optional) Number of training time-series. If negative, all of the provided
- **will be used. Defaults to -1.** (data) –
- **batch\_size** (int, optional) Training batch size. Defaults to 32.
- <span id="page-28-2"></span>• **shuffle** (bool, optional) – Turn on mini-batch shuffling in dataloader. Defaults to True.
- **mpi\_rank** (int, optional) Rank of current MPI process. Defaults to -1.
- **mpi\_size** (int, optional) Number of training processes. Set to 1 for serial training. Defaults to 1.

Returns Training loader

Return type (DataLoader)

```
createTestingLoader(file_path: str, block_size: int, ndata: int = -1, batch_size: int = 32, shuffle:
                             bool = False) → torch.utils.data.dataloader.DataLoader
     Creating testing/validation data loader for the Gray-Scott system. For a data case with time-steps [0,T],
```
this method extract a smaller time-series to be used for testing  $[0, S]$ , s.t.  $S < T$ .

#### Parameters

- **file**  $path(str) Path to HDF5 file with testing data$
- **block\_size** (int) The length of testing time-series
- **ndata** (int, optional) Number of testing time-series. If negative, all of the provided
- **will be used. Defaults to -1.** (data) –
- **batch\_size** (int, optional) Testing batch size. Defaults to 32.
- **shuffle** (bool, optional) Turn on mini-batch shuffling in dataloader. Defaults to False.

Returns Testing/validation data loader

#### Return type (DataLoader)

**class** trphysx.embedding.training.enn\_data\_handler.**AutoDataHandler** Bases: object

Helper class for intializing different built in data-handlers for embedding training

**classmethod load\_data\_handler**(*model\_name: str*, *\*\*kwargs*) → trphysx.embedding.training.enn\_data\_handler.EmbeddingDataHandler Gets built-in data handler. Currently supports: "lorenz", "cylinder", "grayscott"

Parameters model\_name  $(str)$  – Model name

Raises **KeyError** – If model\_name is not a supported model type

Returns Embedding data handler

Return type (*[EmbeddingDataHandler](#page-24-1)*)

#### <span id="page-28-1"></span>**trphysx.embedding.training.enn\_trainer**

<span id="page-28-0"></span>trphysx.embedding.training.enn\_trainer.**set\_seed**(*seed: int*) → None Set random seed

Parameters **seed** (int) – random seed

<span id="page-29-1"></span>**class** trphysx.embedding.training.enn\_trainer.**EmbeddingTrainer**(*model: tr* $physx. embedding. embedding_model.$ *args: argparse.ArgumentParser, optimizers: Tu-*

*ple[torch.optim.optimizer.Optimizer, torch.optim.lr\_scheduler.\_LRScheduler], viz: trphysx.viz.viz\_model.Viz = None*)

Bases: object

Trainer for Koopman embedding model

#### **Parameters**

- **model** ([EmbeddingTrainingHead](#page-36-0)) Embedding training model
- **args** ([TrainingArguments](#page-12-0)) Training arguments
- **optimizers** (Tuple[Optimizer, Scheduler]) Tuple of Pytorch optimizer and lr scheduler.
- **viz** ([Viz](#page-53-0), optional) Visualization class. Defaults to None.

**train**(*training\_loader: torch.utils.data.dataloader.DataLoader*, *eval\_dataloader:*  $torch.utils.data.dataloader.DataLoader) \rightarrow None$ Training loop for the embedding model

#### Parameters

- **training\_loader** (DataLoader) Training dataloader
- **eval\_dataloader** (DataLoader) Evaluation dataloader

**evaluate** (*eval dataloader: torch.utils.data.dataloader.DataLoader, epoch: int = 0*)  $\rightarrow$  Dict[str, float] Run evaluation, plot prediction and return metrics.

#### Parameters

- **eval\_dataset** (Dataset) Evaluation dataloader
- **epoch** (int, optional) Current epoch, used for naming figures. Defaults to 0.

Returns Dictionary of prediction metrics

Return type Dict[str, float]

### <span id="page-29-0"></span>**5.2 trphysx.embedding.embedding\_auto**

**class** trphysx.embedding.embedding\_auto.**AutoEmbeddingModel**

Bases: object

Helper class for initializing of loading various embedding models.

Raises **EnvironmentError** – If direct initialization of this class is attempted.

```
classmethod init_model(model_name: str, config: trphysx.config.configuration_phys.PhysConfig)
                                \rightarrow trphysx.embedding.embedding_model.EmbeddingModel
     Initialize embedding model. Currently supports: "lorenz", "cylinder", "grayscott"
```
- <span id="page-30-1"></span>•  $model$   $name (str) - Keyword/name of embedding model$
- **config** ([PhysConfig](#page-15-0)) Transformer configuration class

Raises **ValueError** – If model\_name is not a supported model type

Returns Initialized embedding model

Return type (*[EmbeddingModel](#page-35-0)*)

**classmethod init\_trainer**(*model\_name: str*, *config: tr-*

*physx.config.configuration\_phys.PhysConfig*) → trphysx.embedding.embedding\_model.EmbeddingTrainingHead

Initialize embedding model with a training head. Currently supports: "lorenz", "cylinder", "grayscott"

Parameters

- **model\_name** (str) Keyword/name of embedding model
- **config** ([PhysConfig](#page-15-0)) Transformer configuration class

Raises **KeyError** – If model\_name is not a supported trainer model types

Returns Initialized embedding model trainer

Return type (*[EmbeddingTrainer](#page-28-0)*)

**classmethod load\_model**(*model\_name: str*, *config: trphysx.config.configuration\_phys.PhysConfig*, *file\_or\_path\_directory: Optional[str] = None, epoch: int = 0)*  $\rightarrow$ trphysx.embedding.embedding\_model.EmbeddingModel

Initialize and load embedding model from memory. Currently supports: "lorenz", "cylinder", "grayscott"

#### **Parameters**

- $model$   $name (str) Keyword/name of embedding model$
- **config** ([PhysConfig](#page-15-0)) Transformer configuration class
- **file\_or\_path\_directory** (str, optional) embedding model file or directory path
- **epoch** (int, optional) Epoch to load model from, only used if function is provided a directory

Raises **ValueError** – If model\_name is not a supported model type

Returns Initialized embedding model with loaded weights

Return type (*[EmbeddingModel](#page-35-0)*)

### <span id="page-30-0"></span>**5.3 trphysx.embedding.embedding\_cylinder**

**class** trphysx.embedding.embedding\_cylinder.**CylinderEmbedding**(*config: tr-*

*physx.config.configuration\_phys.PhysConfig*)

Bases: [trphysx.embedding.embedding\\_model.EmbeddingModel](#page-35-0)

Embedding Koopman model for the 2D flow around a cylinder system

Parameters config ([PhysConfig](#page-15-0)) – Configuration class with transformer/embedding parameters

**model\_name = 'embedding\_cylinder'**

**forward** (*x: torch.Tensor, visc: torch.Tensor*)  $\rightarrow$  Tuple[torch.Tensor] Forward pass

#### <span id="page-31-0"></span>Parameters

- **x** (Tensor) [B, 3, H, W] Input feature tensor
- **visc** (Tensor) [B] Viscosities of the fluid in the mini-batch

#### Returns

Tuple containing:

(Tensor): [B, config.n\_embd] Koopman observables (Tensor): [B, 3, H, W] Recovered feature tensor

#### Return type (TensorTuple)

**embed** (*x: torch.Tensor, visc: torch.Tensor*)  $\rightarrow$  torch.Tensor Embeds tensor of state variables to Koopman observables

#### Parameters

- **x** (Tensor) [B, 3, H, W] Input feature tensor
- **visc** (Tensor) [B] Viscosities of the fluid in the mini-batch

Returns [B, config.n\_embd] Koopman observables

#### Return type (Tensor)

**recover** (*g: torch.Tensor*)  $\rightarrow$  torch.Tensor

Recovers feature tensor from Koopman observables

Parameters **g** (Tensor) – [B, config.n\_embd] Koopman observables

Returns [B, 3, H, W] Physical feature tensor

Return type (Tensor)

**koopmanOperation**(*g: torch.Tensor*, *visc: torch.Tensor*) → torch.Tensor Applies the learned Koopman operator on the given observables

#### Parameters

- **g** (Tensor) [B, config.n\_embd] Koopman observables
- **visc** (Tensor) [B] Viscosities of the fluid in the mini-batch

Returns [B, config.n\_embd] Koopman observables at the next time-step

#### Return type Tensor

#### **koopmanOperator**

Current Koopman operator

Parameters requires\_grad (bool, optional) – If to return with gradient storage. Defaults to True

Returns Full Koopman operator tensor

#### Return type Tensor

#### **koopmanDiag**

**class** trphysx.embedding.embedding\_cylinder.**CylinderEmbeddingTrainer**(*config:*

 $physx.config.configuration\_phys.$ 

*tr-*

Bases: [trphysx.embedding.embedding\\_model.EmbeddingTrainingHead](#page-36-0)

Training head for the Lorenz embedding model

<span id="page-32-1"></span>**Parameters config** ([PhysConfig](#page-15-0)) – Configuration class with transformer/embedding parameters

**forward** (*states: torch.Tensor*, *viscosity: torch.Tensor*)  $\rightarrow$  Tuple[float] Trains model for a single epoch

#### Parameters

- **states** (Tensor) [B, T, 3, H, W] Time-series feature tensor
- **viscosity** (Tensor) [B] Viscosities of the fluid in the mini-batch

#### Returns

Tuple containing:

(float): Koopman based loss of current epoch (float): Reconstruction loss

#### Return type FloatTuple

**evaluate**(*states: torch.Tensor*, *viscosity: torch.Tensor*) → Tuple[float, torch.Tensor, torch.Tensor] Evaluates the embedding models reconstruction error and returns its predictions.

#### Parameters

- **states** (Tensor) [B, T, 3, H, W] Time-series feature tensor
- **viscosity** (Tensor) [B] Viscosities of the fluid in the mini-batch

Returns Test error, Predicted states, Target states

Return type Tuple[Float, Tensor, Tensor]

### <span id="page-32-0"></span>**5.4 trphysx.embedding.embedding\_grayscott**

**class** trphysx.embedding.embedding\_grayscott.**GrayScottEmbedding**(*config: tr-*

Bases: [trphysx.embedding.embedding\\_model.EmbeddingModel](#page-35-0)

 $physx.config.configuration\_phys.PhysCo$ 

Embedding Koopman model for the 3D Gray-Scott system

Parameters config ([PhysConfig](#page-15-0)) – Configuration class with transformer/embedding parameters

Note: For more information on the Gray-Scott model see "Complex Patterns in a Simple System" by John E. Pearson; <https://doi.org/10.1126/science.261.5118.189>

#### **model\_name = 'embedding\_grayscott'**

**forward** (*x: torch.Tensor*)  $\rightarrow$  Tuple[torch.Tensor] Forward pass

**Parameters**  $\mathbf{x}$  (Tensor) – [B, 2, H, W, D] Input feature tensor

Returns

Tuple containing:

(Tensor): [B, config.n\_embd] Koopman observables (Tensor): [B, 2, H, W, D] Recovered feature tensor

#### Return type TensorTuple

<span id="page-33-0"></span> $embed(x: *torch*.Tensor) \rightarrow$  *torch*.Tensor

Embeds tensor of state variables to Koopman observables

**Parameters**  $\mathbf{x}$  (Tensor) – [B, 2, H, W, D] Input feature tensor

Returns [B, config.n\_embd] Koopman observables

Return type Tensor

**recover**(*g: torch.Tensor*) → torch.Tensor Recovers feature tensor from Koopman observables

**Parameters <b>g** (Tensor) – [B, config.n\_embd] Koopman observables

Returns [B, 2, H, W, D] Physical feature tensor

Return type (Tensor)

**koopmanOperation**(*g: torch.Tensor*) → torch.Tensor

Applies the learned Koopman operator on the given observables

Parameters **g** (Tensor) – [B, config.n\_embd] Koopman observables

Returns [B, config.n\_embd] Koopman observables at the next time-step

Return type (Tensor)

#### **koopmanOperator**

Current Koopman operator

Parameters requires\_grad (bool, optional) – If to return with gradient storage. Defaults to True

Returns Full Koopman operator tensor

Return type Tensor

#### **koopmanDiag**

**class** trphysx.embedding.embedding\_grayscott.**GrayScottEmbeddingTrainer**(*config:*

*tr* $physx.config.config.$ *physx.configuration\_ph* 

Bases: [trphysx.embedding.embedding\\_model.EmbeddingTrainingHead](#page-36-0)

Training head for the Gray-Scott embedding model

Parameters config ([PhysConfig](#page-15-0)) – Configuration class with transformer/embedding parameters

**forward**(*states: torch.Tensor*) → Tuple[float] Trains model for a single epoch

Parameters states (Tensor) – [B, T, 3, H, W] Time-series feature tensor

Returns

Tuple containing:

(float): Koopman based loss of current epoch

(float): Reconstruction loss

Return type FloatTuple

### <span id="page-34-1"></span><span id="page-34-0"></span>**5.5 trphysx.embedding.embedding\_lorenz**

**class** trphysx.embedding.embedding\_lorenz.**LorenzEmbedding**(*config: trphysx.config.configuration\_phys.PhysConfig*) Bases: [trphysx.embedding.embedding\\_model.EmbeddingModel](#page-35-0)

Embedding Koopman model for the Lorenz ODE system

Parameters config ([PhysConfig](#page-15-0)) – Configuration class with transformer/embedding parameters

**model\_name = 'embedding\_lorenz'**

**forward** (*x: torch.Tensor*)  $\rightarrow$  Tuple[torch.Tensor] Forward pass

**Parameters**  $\mathbf{x}$  (Tensor) – [B, 3] Input feature tensor

Returns

Tuple containing:

(Tensor): [B, config.n\_embd] Koopman observables (Tensor): [B, 3] Recovered feature tensor

Return type TensorTuple

 $\mathbf{embed}(x: \text{torch} \text{.Tensor}) \rightarrow \text{torch} \text{.Tensor}$ Embeds tensor of state variables to Koopman observables

**Parameters**  $\mathbf{x}$  (Tensor) – [B, 3] Input feature tensor

Returns [B, config.n\_embd] Koopman observables

Return type Tensor

**recover** (*g: torch.Tensor*)  $\rightarrow$  torch.Tensor Recovers feature tensor from Koopman observables

Parameters **g** (Tensor) – [B, config.n\_embd] Koopman observables

Returns [B, 3] Physical feature tensor

Return type Tensor

#### **koopmanOperation**(*g: torch.Tensor*) → torch.Tensor

Applies the learned Koopman operator on the given observables

**Parameters**  $g$  (Tensor) – [B, config.n embd] Koopman observables

Returns [B, config.n\_embd] Koopman observables at the next time-step

Return type (Tensor)

#### **koopmanOperator**

Current Koopman operator

Parameters requires\_grad (bool, optional) – If to return with gradient storage. Defaults to True

Returns Full Koopman operator tensor

Return type (Tensor)

#### **koopmanDiag**

<span id="page-35-2"></span>**class** trphysx.embedding.embedding\_lorenz.**LorenzEmbeddingTrainer**(*config: tr* $physx.config.configuration\_phys.PhysC$ 

Bases: trphysx.embedding.embedding model.EmbeddingTrainingHead

Training head for the Lorenz embedding model

Parameters config ([PhysConfig](#page-15-0)) – Configuration class with transformer/embedding parameters

**forward** (*states: torch.Tensor*)  $\rightarrow$  Tuple[float] Trains model for a single epoch

Parameters states (Tensor) – [B, T, 3] Time-series feature tensor

Returns

Tuple containing:

(float): Koopman based loss of current epoch (float): Reconstruction loss

Return type FloatTuple

**evaluate**(*states: torch.Tensor*) → Tuple[float, torch.Tensor, torch.Tensor] Evaluates the embedding models reconstruction error and returns its predictions.

Parameters states (Tensor) – [B, T, 3] Time-series feature tensor

Returns Test error, Predicted states, Target states

Return type Tuple[Float, Tensor, Tensor]

### <span id="page-35-1"></span>**5.6 trphysx.embedding.embedding\_model**

```
class trphysx.embedding.embedding_model.EmbeddingModel(config: tr-
                                                          physx.config.configuration_phys.PhysConfig)
    Bases: torch.nn.modules.module.Module
```
Parent class for embedding models that handle the projection of the physical systems states into a vector representation

Parameters config ([PhysConfig](#page-15-0)) – Configuration class with transformer/embedding parame-

ters

**model\_name = 'embedding\_model'**

**embed**(*x*)

**recover**(*x*)

**koopmanOperator**

**koopmanDiag**

**input\_dims**

**embed\_dims**

**num\_parameters**

Get number of learnable parameters in model

#### **devices**

Get list of unique device(s) model exists on

<span id="page-36-1"></span>**save** model (*save directory: str, epoch: int = 0*)  $\rightarrow$  None Saves embedding model to the specified directory.

#### Parameters

- **save\_directory** (str) Folder directory to save state dictionary to.
- **epoch** (int, optional) Epoch of current model for file name. Defaults to 0.

Raises **FileNotFoundError** – If provided path is a file

**load\_model** (*file\_or\_path\_directory: str, epoch: int* =  $0$ )  $\rightarrow$  None Load a embedding model from the specified file or path

#### Parameters

- **file\_or\_path\_directory** (str) File or folder path to load state dictionary from.
- **epoch** (int, optional) Epoch of current model for file name, used if folder path is provided. Defaults to 0.

Raises **FileNotFoundError** – If provided file or directory could not be found.

<span id="page-36-0"></span>**class** trphysx.embedding.embedding\_model.**EmbeddingTrainingHead** Bases: torch.nn.modules.module.Module

Parent class for training head for embedding models

#### **forward**(*\*args*, *\*\*kwargs*)

Defines the computation performed at every call.

Should be overridden by all subclasses.

Note: Although the recipe for forward pass needs to be defined within this function, one should call the Module instance afterwards instead of this since the former takes care of running the registered hooks while the latter silently ignores them.

**evaluate**(*\*args*, *\*\*kwargs*)

```
save_model(*args, **kwargs)
    Saves the embedding model
```
**load\_model**(*\*args*, *\*\*kwargs*) Load the embedding model

## CHAPTER 6

### trphysx.transformer

### <span id="page-38-2"></span><span id="page-38-1"></span><span id="page-38-0"></span>**6.1 trphysx.transformer.attention**

```
class trphysx.transformer.attention.MaskedAttention(nx: int, n_ctx: int, config: tr-
                                                                  physx.config.configuration_phys.PhysConfig,
                                                                  scale: bool = False, mask: str =
                                                                   'tril')
```
Bases: torch.nn.modules.module.Module

Masked self-attention module based on the Hugging face implementation [https://github.com/huggingface/](https://github.com/huggingface/transformers/blob/master/src/transformers/modeling_gpt2.py) [transformers/blob/master/src/transformers/modeling\\_gpt2.py](https://github.com/huggingface/transformers/blob/master/src/transformers/modeling_gpt2.py)

#### Parameters

- **nx** (int) Dimensionality of feature vector
- **n\_ctx** (int) Context length of the attention (TODO: Not needed with config object?)
- **config** ([PhysConfig](#page-15-0)) Transformer config object
- **scale** (bool, optional) Scale the attention scores. Defaults to False.
- **mask** (str, optional) Attention mask type. Defaults to 'tril'.

#### Raises **ValueError** – Invalid mask type

#### **merge\_heads**(*x: torch.Tensor*) → torch.Tensor

Merge attention heads

Parameters  $\mathbf{x}$  (Tensor) – [batch, head, seq\_length, head\_features] Input tensor

Returns [batch, seq\_length, head \* head\_features] Concatenated output tensor

#### Return type Tensor

 $split\_heads(x, k: bool = False) \rightarrow$  torch. Tensor

Splits key, query or value tensor into separate heads. Dimensionality of output depends if tensor is a key.

- <span id="page-39-2"></span>•  $\mathbf{x}$  (Tensor) – [batch, seq\_length, nx] Input tensor
- **k**  $(boo1)$  If input tensor is a key tensor
- Returns [batch, head, seq\_length, head\_features] Split features for query and value, [batch, head, seq\_length, head\_features] split feature for key

#### Return type Tensor

**forward**(*x: torch.Tensor*, *layer\_past: List[torch.Tensor] = None*, *attention\_mask: torch.Tensor = None*, *head\_mask: torch.Tensor = None*, *use\_cache: bool = False*, *output\_attentions: bool = False*)  $\rightarrow$  List[torch.Tensor] Masked attention forward pass

#### Parameters

- **x** (Tensor) [batch, seq\_length, nx] Input feature.
- **layer\_past** (Tensor, optional) [2, batch, n\_head, seq\_length, nx] Precomputed self-attention vectors. Defaults to None.
- **attention\_mask** (Tensor, optional) Optional defined attention mask. Applied before soft mask. Defaults to None.
- **head\_mask** (Tensor, optional) Optional attention value mask. Applied after softmax Defaults to None.
- **use\_cache** (bool, optional) Return calculated key values or faster generation. Defaults to False.
- **output\_attentions** (bool, optional) Return attention matrix. Defaults to False.

Returns Output consisting of output feature, key values (if requested), attention tensor (if requested)

Return type List[Tensor]

### <span id="page-39-1"></span>**6.2 trphysx.transformer.generate\_utils**

<span id="page-39-0"></span>**class** trphysx.transformer.generate\_utils.**GenerationMixin** Bases: object

Class containing generative functions for transformers

**prepare\_inputs\_for\_generation**(*inputs\_embeds: torch.Tensor*, *position\_ids: torch.Tensor = None*, *prop\_embeds: torch.Tensor = None*, *\*\*kwargs*) → Dict[str, torch.Tensor]

Prepares input features for prediction

#### Parameters

- **inputs\_features** (Dict[str, Tensor]) Input feature tensors
- **are being generated.** (that) –

Returns Dictionary of model inputs

Return type Dict[str, Tensor]

*\*\*kwargs*)

<span id="page-40-2"></span>**generate**(*inputs\_embeds: torch.Tensor*, *position\_ids: torch.Tensor = None*, *prop\_embeds: torch.Tensor = None*, *max\_length: int = None*, *attention\_mask: torch.LongTensor = None*, *use\_cache: bool = False, \*\*model\_specific\_kwargs*)  $\rightarrow$  Tuple[torch.Tensor] Generated a predicted sequence of features

**Parameters** 

- **inputs\_embeds** (Tensor) [batch, seq, n\_embed] Input feature tensor
- **position ids** (Tensor, optional) [seq, n embed] Position tensor. Defaults to None.
- **prop\_embeds** (Tensor, optional) [batch, seq, n\_embed] Property tensor. Defaults to None.
- max length (int, optional) Length of time series to predict. Defaults to None.
- **attention\_mask** (LongTensor, optional) Manual attention mask. Defaults to None.
- **use\_cache** (bool, optional) Cache past transformer states for faster generation. Defaults to False.

Returns [batch, max\_length, n\_embed] Predicted feature tensor, additional optional transformer outputs.

Return type Tuple[Tensor]

### <span id="page-40-1"></span>**6.3 trphysx.transformer.phys\_transformer\_base**

<span id="page-40-0"></span>**class** trphysx.transformer.phys\_transformer\_base.**PhysformerBase**(*config*, *\*inputs*,

Bases: torch.nn.modules.module.Module

Parent class for physical transformers

```
model_name = 'transformer_model'
```
**forward**()

Defines the computation performed at every call.

Should be overridden by all subclasses.

Note: Although the recipe for forward pass needs to be defined within this function, one should call the Module instance afterwards instead of this since the former takes care of running the registered hooks while the latter silently ignores them.

```
generate()
```
**get\_input\_embeddings**()

```
set_input_embeddings(new_embeddings)
```
**tie\_weights**()

Tie the weights between the input embeddings and the output embeddings. If the *torchscript* flag is set in the configuration, can't handle parameter sharing so we are cloning the weights instead.

**save** model (*save directory: str, epoch: int = 0*)  $\rightarrow$  None Saves transformer model to the specified directory.

- <span id="page-41-1"></span>• **save** directory  $(str)$  – Folder to save file at
- **epoch** (int, optional) Epoch number to name model file. Defaults to 0.

Raises **AssertionError** – If provided directory is not valid.

**load\_model** (*file\_or\_path\_directory: str, epoch: int* =  $0$ )  $\rightarrow$  None Load a transformer model from the specified file or path

Parameters

- **file\_or\_path\_directory** (str) File or folder path to load state dictionary from.
- **epoch** (int, optional) Epoch of current model for file name, used if folder path is provided. Defaults to 0.

Raises **FileNotFoundError** – If provided file or directory could not be found.

### <span id="page-41-0"></span>**6.4 trphysx.transformer.phys\_transformer\_gpt2**

**class** trphysx.transformer.phys\_transformer\_gpt2.**MLP**(*n\_state: int*, *config: trphysx.config.configuration\_phys.PhysConfig*) Bases: torch.nn.modules.module.Module

Simple fully connected neural network layer. Includes activations function and dropout.

#### Parameters

- **n\_state** (int) dimensionality of input features
- **config** ([PhysConfig](#page-15-0)) Phys-transformer config object

**forward**(*x: torch.Tensor*)  $\rightarrow$  torch.Tensor

Forward pass

**Parameters**  $\mathbf{x}$  (Tensor) – [B, T, n\_state] input features

Returns Output features

Return type Tensor

```
class trphysx.transformer.phys_transformer_gpt2.Block(n_ctx: int, config: tr-
                                                                physx.config.configuration_phys.PhysConfig,
                                                                scale: bool = False)
```
Bases: torch.nn.modules.module.Module

Transformer decoder block consisting of layer norm, masked self-attention, layer norm and fully connected layer.

#### Parameters

- **n\_ctx** (int) contex length of block
- **config** ([PhysConfig](#page-15-0)) Phys-transformer config object
- **scale** (bool, optional) Scaled self-attention calculation. Defaults to False.

**forward**(*x: torch.Tensor*, *layer\_past: List[torch.Tensor] = None*, *attention\_mask: torch.LongTensor = None*, *head\_mask: torch.LongTensor = None*, *use\_cache: bool = False*, *output\_attentions:*  $bool = False$ )  $\rightarrow$  List[torch.Tensor]

Forward pass

#### Parameters

• **x** (Tensor) – [B, T, n\_state] input features

- <span id="page-42-0"></span>• **layer** past ([type], optional) – Past self-attention calculation. Defaults to None.
- **attention\_mask** (LongTensor, optional) Attention mask. Defaults to None.
- **head\_mask** (LongTensor, optional) Attention value. Defaults to None.
- **use** cache (bool, optional) Store attention state (key values). Defaults to False.
- **output\_attentions** (bool, optional) Return attention values. Defaults to False.

#### Returns List of output tensors

#### Return type List[Tensor]

```
class trphysx.transformer.phys_transformer_gpt2.PhysformerGPT2(config: tr-
                                                              physx.config.configuration\_phys.PhysComodel_name:
                                                               str = None)
    trphysx.transformer.generate_utils.GenerationMixin,
    transformer.phys_transformer_base.PhysformerBase
```
Transformer decoder model for modeling physics

#### **Parameters**

- **config** ([PhysConfig](#page-15-0)) Phys-transformer config object
- **model\_name** (str, optional) Model name. Defaults to None.

**forward**(*inputs\_embeds: torch.Tensor*, *position\_ids: torch.Tensor = None*, *prop\_embeds: torch.Tensor = None*, *past: List[List[torch.Tensor]] = None*, *attention\_mask: torch.LongTensor = None*, *head\_mask: torch.LongTensor = None*, *use\_cache: bool = True*, *output\_attentions: bool =*  $False$ )  $\rightarrow$  List[torch.Tensor]

Forward pass

Note: Attention masks are not properly implemented presently and will likely not work.

#### Parameters

- **inputs\_embeds** (Tensor) [B, T, n\_embed] Input features
- **position\_ids** (Tensor, optional) [T, n\_embed] Manually specify position ids. Defaults to None.
- **prop\_embeds** (Tensor, optional) [B, T, n\_embed] Optional property feature. Defaults to None.
- **past** (List [List [Tensor]], optional) Transformer past state. Defaults to None.
- **attention\_mask** (LongTensor, optional) [B, T] Sequence attention mask. Defaults to None.
- **head\_mask** (LongTensor, optional) Attention value mask. Defaults to None.
- **use\_cache** (bool, optional) Return attention states (keys). Defaults to True.
- **output\_attentions** (bool, optional) Return attention scores. Defaults to False.

Returns Output features, attention state (if requested), hidden states of all layers (if requested), attention tensor (if requested)

Return type List[Tensor]

### <span id="page-43-2"></span><span id="page-43-1"></span>**6.5 trphysx.transformer.phys\_transformer\_helpers**

<span id="page-43-0"></span>**class** trphysx.transformer.phys\_transformer\_helpers.**PhysformerTrain**(*config: tr-*

```
physx.config.configuration_phys.Physy.phys.physt.physy.physy.physy.physy.physy.physy.physy.physy.physy.physy.physy.physy.physy.physy.physy.physy.physy.physy.physy.physy.physy.physy.physy.physy.physy.physy.physy.physy.phys
trans-
former_model:
 tr-
physx.transpose.phys\_transform= None)
```
Bases: [trphysx.transformer.phys\\_transformer\\_base.PhysformerBase](#page-40-0)

Model head for training the physics transformer base.

#### Parameters

- **config** ([PhysConfig](#page-15-0)) Phys-transformer config object
- **transformer\_model** ([PhysformerBase](#page-40-0)) Initialized transformer model

**forward**(*inputs\_embeds: torch.Tensor*, *labels\_embeds: torch.Tensor*, *\*\*kwargs*) → Tuple[Union[float,

torch.Tensor]] Forward method for this head calculates the MSE between the predicted time-series and target embeddings This head allows for easy distribution to multiple GPUs and CPUs. See transformer

#### Parameters

- **inputs\_embeds** (Tensor) [B, T, n\_embed] Input features
- **labels\_embeds** (Tensor) [B, T, n\_embed] Target output features
- **\*\*kwargs** (optional) Additional tensformer forward pass arguments
- Returns mse loss, last hidden state, (present attention state), (all hidden states), (attention scores)

Return type Tuple[Union[float, Tensor]]

**evaluate**(*inputs\_embeds: torch.Tensor*, *labels\_embeds: torch.Tensor*, *\*\*kwargs*) → Tuple[Union[float, torch.Tensor]]

Generate a time-series prediction using the transformer and calc MSE error.

#### Parameters

- **inputs\_embeds** (*Tensor*) [B, 1, n\_embed] Starting input feature(s)
- **labels\_embeds** (Tensor) [B, T, n\_embed] Target output features
- **\*\*kwargs** (optional) Additional tensformer forward pass arguments
- Returns mse loss, last hidden state, (present attention state), (all hidden states), (attention scores)

#### Return type Tuple[Union[float, Tensor]]

```
generate(*args, **kwargs)
     Generate call is just the forward call of the transformer
save_model(*args, **kwargs)
```
Saves physformer model

**load\_model**(*\*args*, *\*\*kwargs*) Load a physformer model

### <span id="page-44-1"></span><span id="page-44-0"></span>**6.6 trphysx.transformer.utils**

```
class trphysx.transformer.utils.Conv1D(nf: int, nx: int)
    Bases: torch.nn.modules.module.Module
```
1D-convolutional layer (eqv to FCN) as defined by Radford et al. for OpenAI GPT (and also used in GPT-2). Basically works like a linear layer but the weights are transposed.

Note: Code adopted from: [https://github.com/huggingface/transformers/blob/master/src/transformers/](https://github.com/huggingface/transformers/blob/master/src/transformers/modeling_utils.py) [modeling\\_utils.py](https://github.com/huggingface/transformers/blob/master/src/transformers/modeling_utils.py)

#### Parameters

- **nf**  $(int)$  The number of output features.
- **nx** (*int*) The number of input features.

**forward** (*x: torch.Tensor*)  $\rightarrow$  torch.Tensor

Forward pass

**Parameters**  $\mathbf{x}$  (Tensor) – [..., nx] input features

**Returns**  $[\ldots, nf]$  output features

Return type Tensor

```
trphysx.transformer.utils.gelu_new(x: torch.Tensor) → torch.Tensor
     Implementation of the GELU activation function currently in Google BERT repo (identical to OpenAI GPT).
```

```
trphysx.transformer.utils.gelu_fast(x)
     Faster approximate form of GELU activation function
```

```
trphysx.transformer.utils.mish(x: torch.Tensor) → torch.Tensor
     Mish activation function
```
- trphysx.transformer.utils.**linear\_act**(*x: torch.Tensor*) → torch.Tensor Linear activate function
- trphysx.transformer.utils.**get\_activation**(*activation\_string: str*) → Callable Gets a activation function

**Parameters activation\_string** (str) – Name of activate function

Raises **KeyError** – Not a valid activation function

Returns activate function

Return type Callable

# CHAPTER 7

### trphysx.utils

### <span id="page-46-2"></span><span id="page-46-1"></span><span id="page-46-0"></span>**7.1 trphysx.utils.metrics**

```
class trphysx.utils.metrics.Metrics(file_path: str = '.', file_name: str = 'log_metrics.h5')
     Bases: object
```
Data class for storing training errors

#### **Parameters**

- **file\_path** (str, optional) Path to write logging files
- **file\_name** (str, optional) Log file name
- **file\_path = '.'**
- **file\_name = 'log\_metrics.h5'**
- **push**(*\*\*kwargs*) → None

Pushes elements in kwargs into the attributes of this class

Parameters **\*\*kwargs** – Attributes to save

**writeToHDF5** (*file\_name: str = None*)  $\rightarrow$  None Write the classes attributes to HDF5 file

Parameters file\_name (str, optional) – File name to write to

**appendToHDF5** (*file name: str = None*)  $\rightarrow$  None Appends the classes attributes to HDF5 file

Parameters file\_name (str, optional) – File name to write to

**delHDF5** (*file\_name: str = None*)  $\rightarrow$  None Deletes hdf5 file if it exists

```
Parameters file_name (str, optional) – File name
```
### <span id="page-47-1"></span><span id="page-47-0"></span>**7.2 trphysx.utils.trainer**

trphysx.utils.trainer.**set\_seed**(*seed: int*) → None Set random seed

Parameters **seed** (int) – random seed

```
class trphysx.utils.trainer.Trainer(model: trphysx.transformer.phys_transformer_helpers.PhysformerTrain,
```
*args: trphysx.config.args.TrainingArguments, optimizers: Tuple[torch.optim.optimizer.Optimizer, torch.optim.lr\_scheduler.\_LRScheduler], train\_dataset: torch.utils.data.dataset.Dataset = None, eval\_dataset: torch.utils.data.dataset.Dataset None*, *embedding model: trphysx.embedding.embedding\_model.EmbeddingModel = None, viz: trphysx.viz.viz\_model.Viz = None*)

Bases: object

Generalized trainer for physics transformer models

#### **Parameters**

- **model** ([PhysformerTrain](#page-43-0)) Transformer with training head
- **args** ([TrainingArguments](#page-12-0)) Training arguments
- **optimizers** (Tuple[Optimizer, Scheduler], optional) Tuple of Pytorch optimizer and lr scheduler.
- **train\_dataset** (Dataset, optional) Training dataset. Defaults to None.
- **eval\_dataset** (Dataset, optional) Eval/Validation dataset. Defaults to None.
- **embedding\_model** ([EmbeddingModel](#page-35-0), optional) Embedding model. Used for recovering states during state evaluation of the model. Defaults to None.
- **viz** ([Viz](#page-53-0), optional) Visualization class. Defaults to None.

**get\_train\_dataloader**(*train\_dataset: torch.utils.data.dataset.Dataset = None*) → torch.utils.data.dataloader.DataLoader Creates a training dataloader. Overload for unusual training cases.

Parameters train\_dataset (Dataset, optional) - Optional training dataset. If none is provided, the class training data will be used. Defaults to None.

Raises **ValueError** – If both the dataset parameter and class dataset have not been provided

Returns Training dataloader

Return type DataLoader

**get\_eval\_dataloader**(*eval\_dataset: torch.utils.data.dataset.Dataset = None*) → torch.utils.data.dataloader.DataLoader

Creates a evaluation dataloader used for validation or testing of model.

Parameters **eval\_dataset** (Dataset, optional) – Optional eval dataset. If none is provided, the class eval data will be used. Defaults to None.

Raises **ValueError** – If both the dataset parameter and class dataset have not been provided

Returns Evaluation dataloader

Return type DataLoader

```
\text{train}() \rightarrow \text{None}
```
Trains the transformer model

```
training_step(model: trphysx.transformer.phys_transformer_helpers.PhysformerTrain, inputs:
                    Dict[str, Any] \rightarrow Tuple[float, torch. Tensor, torch. Tensor]
```
Calls a forward pass of the training model and backprops for a single time-step

#### Parameters

- **model** ([PhysformerTrain](#page-43-0)) Transformer model with training head, could be
- **inputs**  $(Dict \, [str, Any])$  Dictionary of model inputs for forward pass

#### Returns

Tuple containing: loss value, hidden states of transformer, attention states of the transformer.

Return type Tuple[float, Tensor, Tensor]

**evaluate** (*epoch: int = None*)  $\rightarrow$  Dict[str, float] Run evaluation and return metrics.

> **Parameters epoch** (int, optional) – Current epoch, used for naming figures. Defaults to None.

Returns Dictionary of prediction metrics

#### Return type Dict[str, float]

**eval\_step**(*model: trphysx.transformer.phys\_transformer\_helpers.PhysformerTrain, inputs: Dict[str,*  $Any$ *)*  $\rightarrow$  Tuple[float, torch.Tensor, torch.Tensor] Calls a eval pass of the training model.

#### Parameters

- **model** ([PhysformerTrain](#page-43-0)) Transformer model with training head
- **inputs** (*Dict* [str, Any]) Dictionary of model inputs for forward pass

#### Returns

Tuple containing: prediction error value, time-step error, predicted embeddings.

#### Return type Tuple[float, Tensor, Tensor]

**eval\_states**(*pred\_embeds: torch.Tensor*, *states: Any*, *epoch: int = None*, *plot\_id: int = 0*, *plot: bool*

 $= True \rightarrow float$ Evaluates the predicted states by recovering the state space from the predicted embedding vectors. Can be overloaded for cases with special methods for recovering the state field.

#### Parameters

- **pred\_embeds** (Tensor) [B, T, n\_embed] Predicted embedded vectors
- **states** (Any) Target states / data for recovery
- **epoch** (int, optional) Current epoch, used for naming figures. Defaults to None.
- **plot** id (int, optional) Secondary plotting id to distinguish between numerical cases. Defaults to 0.
- **plot** (bool, optional) Plot models states. Defaults to True.

Returns Predicted state MSE error

#### Return type float

# CHAPTER<sup>8</sup>

### trphysx.viz

### <span id="page-50-3"></span><span id="page-50-1"></span><span id="page-50-0"></span>**8.1 trphysx.viz.viz\_auto**

**class** trphysx.viz.viz\_auto.**AutoViz** Bases: object

Helper class for initializing visualization classes.

Raises **EnvironmentError** – If direct initialization of this class is attempted.

**classmethod load\_viz**(*viz\_name: str*, *\*args*, *\*\*kwargs*) → trphysx.viz.viz\_model.Viz Loads built in visualization class. Currently supports: "lorenz", "cylinder", "grayscott"

Parameters **viz\_name** (str) – Keyword/name of visualization class

Raises **KeyError** – If viz\_name is not a supported visualization type

Returns Initialized viz class

Return type (*[Viz](#page-53-0)*)

### <span id="page-50-2"></span>**8.2 trphysx.viz.viz\_cylinder**

**class** trphysx.viz.viz\_cylinder.**CylinderViz**(*plot\_dir: str = None*) Bases: [trphysx.viz.viz\\_model.Viz](#page-53-0)

Visualization class for flow around a cylinder

**Parameters plot\_dir** (str, optional) – Directory to save visualizations in. Defaults to None.

**plotPrediction**(*y\_pred: torch.Tensor*, *y\_target: torch.Tensor*, *plot\_dir: str = None*, *epoch: int = None*, *pid:*  $int = 0$ , *nsteps:*  $int = 10$ , *stride:*  $int = 20$ )  $\rightarrow$  None Plots the predicted x-velocity, y-velocity and pressure field contours

- <span id="page-51-0"></span>• **v** pred  $(Tensor) - [T, 3, H, W]$  Prediction tensor.
- **y\_target** (Tensor) [T, 3, H, W] Target tensor.
- **plot\_dir** (str, optional) Directory to save figure, overrides plot\_dir one if provided. Defaults to None.
- **epoch** (int, optional) Current epoch, used for file name. Defaults to None.
- **pid** (int, optional) Optional plotting id for indexing file name manually. Defaults to 0.
- **nsteps** (int, optional) Number of timesteps to plot. Defaults to 10.
- **stride** (int, optional) Number of timesteps in between plots. Defaults to 10.

**plotPredictionVorticity**(*y\_pred: torch.Tensor*, *y\_target: torch.Tensor*, *plot\_dir: str = None*, *epoch: int = None, pid: int = 0, nsteps: int = 10, stride: int = 10)*  $\rightarrow$ None

Plots vorticity contours of flow around a cylinder at several time-steps. Vorticity gradients are calculated using standard smoothed central finite difference.

#### Parameters

- **y\_pred** (Tensor) [T, 3, H, W] Prediction tensor.
- **y\_target** (Tensor) [T, 3, H, W] Target tensor.
- **plot\_dir** (str, optional) Directory to save figure, overrides class plot\_dir if provided. Defaults to None.
- **epoch** (int, optional) Current epoch, used for file name. Defaults to None.
- **pid** (int, optional) Optional plotting id for indexing file name manually. Defaults to 0.
- **nsteps** (int, optional) Number of timesteps to plot. Defaults to 10.
- **stride** (int, optional) Number of timesteps in between plots. Defaults to 5.

#### **plotEmbeddingPrediction**(*y\_pred: torch.Tensor*, *y\_target: torch.Tensor*, *plot\_dir: str = None*, *epoch: int = None*, *bidx: int = None*, *tidx: int = None*, *pid: int = 0*)

→ None Plots the predicted x-velocity, y-velocity and pressure field contours

- **y**  $\mathbf{pred}$  (Tensor) [B, T, 3, H, W] Prediction tensor.
- **y\_target** (Tensor) [B, T, 3, H, W] Target tensor.
- **plot\_dir** (str, optional) Directory to save figure, overrides plot\_dir one if provided. Defaults to None.
- **epoch** (int, optional) Current epoch, used for file name. Defaults to None.
- **bidx** (int, optional) Batch index to plot. Defaults to None (plot random example in batch).
- **tidx** (int, optional) Timestep index to plot. Defaults to None (plot random timestep).
- **pid** (int, optional) Optional plotting id for indexing file name manually. Defaults to  $0$ .

### <span id="page-52-2"></span><span id="page-52-0"></span>**8.3 trphysx.viz.viz\_grayscott**

```
class trphysx.viz.viz_grayscott.GrayScottViz(plot_dir: str = None)
    Bases: trphysx.viz.viz model.Viz
```
Visualization class for the 3D Gray-scott system.

Parameters plot\_dir (str, optional) – Directory to save visualizations in. Defaults to None.

**plotPrediction**(*y\_pred: torch.Tensor*, *y\_target: torch.Tensor*, *plot\_dir: str = None*, *epoch: int = None*, *pid:*  $int = 0$ , *nsteps:*  $int = 10$ , *stride:*  $int = 5$ )  $\rightarrow$  None Plots z-slice of Gray-Scott prediction along the z-axis and saves to file

#### Parameters

- **y\_pred** (torch.Tensor) [T, 2, H, W, D] prediction time-series of states
- **y\_target** (torch.Tensor) [T, 2, H, W, D] target time-series of states
- **plot\_dir** (str, optional) Directory to save figure, overrides class plot\_dir if provided. Defaults to None.
- **epoch** (int, optional) Current epoch, used for file name. Defaults to None.
- **pid** (int, optional) Optional plotting id for indexing file name manually. Defaults to 0.
- **nsteps** (int, optional) Number of timesteps to plot. Defaults to 10.
- **stride** (int, optional) Number of timesteps in between plots. Defaults to 5.

### <span id="page-52-1"></span>**8.4 trphysx.viz.viz\_lorenz**

```
class trphysx.viz.viz_lorenz.HandlerColormap(cmap: <module 'matplotlib.cm' from
                                                          '/home/docs/checkouts/readthedocs.org/user_builds/transformer-
                                                          physx/envs/stable/lib/python3.8/site-
                                                          packages/matplotlib/cm.py'>, num_stripes:
                                                          int = 8, **kw
```
Bases: matplotlib.legend handler.HandlerBase

Class for creating colormap legend rectangles

**Parameters** 

- **cmap** (matplotlib.cm) Matplotlib colormap
- **num** stripes  $(int)$  Number of countour levels (strips) in rectangle

**create\_artists**(*legend*, *orig\_handle*, *xdescent*, *ydescent*, *width*, *height*, *fontsize*, *trans*)

**class** trphysx.viz.viz\_lorenz.**LorenzViz**(*plot\_dir: str = None*) Bases: [trphysx.viz.viz\\_model.Viz](#page-53-0)

Visualization class for Lorenz ODE

**Parameters plot\_dir** (str, optional) – Directory to save visualizations in. Defaults to None.

**plotPrediction**(*y\_pred: torch.Tensor*, *y\_target: torch.Tensor*, *plot\_dir: str = None*, *epoch: int = None*, *pid:*  $int = 0$   $\rightarrow$  None Plots a 3D line of a single Lorenz prediction

<span id="page-53-2"></span>Parameters

- **y\_pred** (Tensor) [T, 3] Prediction tensor.
- **y\_target** (Tensor) [T, 3] Target tensor.
- **plot\_dir** (str, optional) Directory to save figure, overrides plot\_dir one if provided. Defaults to None.
- **epoch** (int, optional) Current epoch, used for file name. Defaults to None.
- **pid** (int, optional) Optional plotting id for indexing file name manually. Defaults to 0.

**plotMultiPrediction**(*y\_pred: torch.Tensor*, *y\_target: torch.Tensor*, *plot\_dir: str = None*, *epoch: int* = *None*, *pid: int* = 0, *nplots: int* = 2)  $\rightarrow$  None

Plots the 3D lines of multiple Lorenz predictions

#### Parameters

- **y\_pred** (Tensor) [B, T, 3] Prediction tensor.
- **y\_target** (Tensor) [B, T, 3] Target tensor.
- **plot\_dir** (str, optional) Directory to save figure, overrides plot\_dir one if provided. Defaults to None.
- **epoch** (int, optional) Current epoch, used for file name. Defaults to None.
- **pid** (int, optional) Optional plotting id for indexing file name manually. Defaults to 0.
- **nplots** (int, optional) Number of cases to plot. Defaults to 2.

**plotPredictionScatter**(*y\_pred: torch.Tensor*, *plot\_dir: str = None*, *epoch: int = None*, *pid: int*  $= 0$ )  $\rightarrow$  None

Plots scatter plots of a Lorenz prediction contoured based on distance from the basins. This will only contour correctly for the parameters s=10, r=28, b=2.667

#### Parameters

- **y\_pred** (Tensor) [T, 3] Prediction tensor.
- **plot\_dir** (str, optional) Directory to save figure, overrides plot\_dir one if provided. Defaults to None.
- **epoch** (int, optional) Current epoch, used for file name. Defaults to None.
- **pid** (int, optional) Optional plotting id for indexing file name manually. Defaults to 0.

### <span id="page-53-1"></span>**8.5 trphysx.viz.viz\_model**

```
class trphysx.viz.viz_model.Viz(plot_dir: str = None)
```
Bases: object

Parent class for visualization

```
Parameters plot dir (str, optional) – Directory to save visualizations in. Defaults to
   None.
```
**plotPrediction**(*y\_pred: torch.Tensor, y\_target: torch.Tensor, plot dir: str = None, \*\*kwargs*)  $\rightarrow$ None Plots model prediction and target values

<span id="page-54-0"></span>Parameters

- **y\_pred** (Tensor) prediction tensor
- **y\_target** (Tensor) target tensor
- **plot\_dir** (str, optional) Directory to save plot at. Defaults to None.
- **\*\*kwargs** Additional keyword arguments.

Raises **NotImplementedError** – If function has not been overridden by a child dataset class.

**plotEmbeddingPrediction**(*y\_pred: torch.Tensor*, *y\_target: torch.Tensor*, *plot\_dir: str = None*, *\*\*kwargs*) → None

Plots model prediction and target values during the embedding training

#### Parameters

- **y\_pred** (Tensor) mini-batch of prediction tensor
- **y\_target** (Tensor) mini-batch target tensor
- **plot\_dir** (str, optional) Directory to save plot at. Defaults to None.
- **\*\*kwargs** Additional keyword arguments.

Raises **NotImplementedError** – If function has not been overridden by a child dataset class.

**saveFigure**(*plot\_dir: str = None*, *file\_name: str = 'plot'*, *savepng: bool = True*, *savepdf: bool =*  $False$ )  $\rightarrow$  None

Saves active matplotlib figure to file

- **plot\_dir** (str, optional) Directory to save plot at, will use class plot\_dir if none provided. Defaults to None.
- **file\_name** (str, optional) File name of the saved figure. Defaults to 'plot'.
- **savepng** (bool, optional) Save figure in png format. Defaults to True.
- **savepdf** (bool, optional) Save figure in pdf format. Defaults to False.

# CHAPTER<sup>9</sup>

**Contact** 

<span id="page-56-0"></span>Have a question, issue or found a bug? Best way to get into contact is through an issue on our github page!

# CHAPTER 10

### License

#### <span id="page-58-0"></span>MIT License

Copyright (c) 2020 Nicholas Geneva

Permission is hereby granted, free of charge, to any person obtaining a copy of this software and associated documentation files (the "Software"), to deal in the Software without restriction, including without limitation the rights to use, copy, modify, merge, publish, distribute, sublicense, and/or sell copies of the Software, and to permit persons to whom the Software is furnished to do so, subject to the following conditions:

The above copyright notice and this permission notice shall be included in all copies or substantial portions of the Software.

THE SOFTWARE IS PROVIDED "AS IS", WITHOUT WARRANTY OF ANY KIND, EXPRESS OR IMPLIED, INCLUDING BUT NOT LIMITED TO THE WARRANTIES OF MERCHANTABILITY, FITNESS FOR A PAR-TICULAR PURPOSE AND NONINFRINGEMENT. IN NO EVENT SHALL THE AUTHORS OR COPYRIGHT HOLDERS BE LIABLE FOR ANY CLAIM, DAMAGES OR OTHER LIABILITY, WHETHER IN AN ACTION OF CONTRACT, TORT OR OTHERWISE, ARISING FROM, OUT OF OR IN CONNECTION WITH THE SOFT-WARE OR THE USE OR OTHER DEALINGS IN THE SOFTWARE.

# CHAPTER 11

Indices and Tables

- <span id="page-60-0"></span>• genindex
- modindex
- search

### Python Module Index

### <span id="page-62-0"></span>t

```
trphysx.config.arg_parser, 7
trphysx.config.args, 8
trphysx.config.configuration_auto, 10
trphysx.config.configuration_cylinder,
       11
trphysx.config.configuration_grayscott,
       11
trphysx.config.configuration_lorenz, 12
trphysx.config.configuration_phys, 12
trphysx.data_utils.data_utils, 15
trphysx.data_utils.dataset_auto, 15
trphysx.data_utils.dataset_cylinder, 16
trphysx.data_utils.dataset_grayscott,
       16
trphysx.data_utils.dataset_lorenz, 18
trphysx.data_utils.dataset_phys, 18
trphysx.embedding.embedding_auto, 26
trphysx.embedding.embedding_cylinder,
       27
trphysx.embedding.embedding_grayscott,
       29
trphysx.embedding.embedding_lorenz, 31
trphysx.embedding.embedding_model, 32
trphysx.embedding.training.enn_args, 21
trphysx.embedding.training.enn data handler,
       21
trphysx.embedding.training.enn_trainer,
       25
trphysx.transformer.attention, 35
trphysx.transformer.generate_utils, 36
trphysx.transformer.phys_transformer_base,
       37
trphysx.transformer.phys_transformer_gpt2,
       38
trphysx.transformer.phys_transformer_helpers,
      40
trphysx.transformer.utils, 41
trphysx.utils.metrics, 43
```

```
trphysx.utils.trainer, 44
trphysx.viz.viz_auto, 47
trphysx.viz.viz_cylinder, 47
trphysx.viz.viz_grayscott, 49
trphysx.viz.viz_lorenz, 49
trphysx.viz.viz_model, 50
```
## Index

## <span id="page-64-0"></span>A

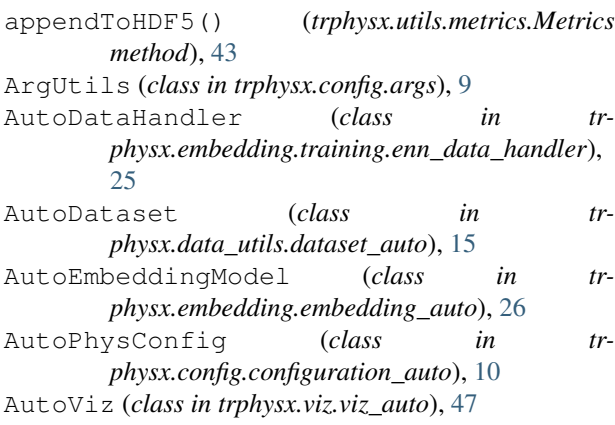

## B

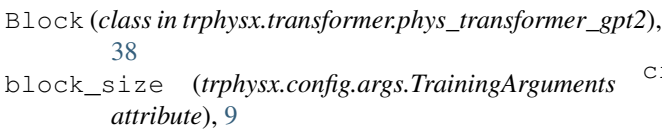

## C

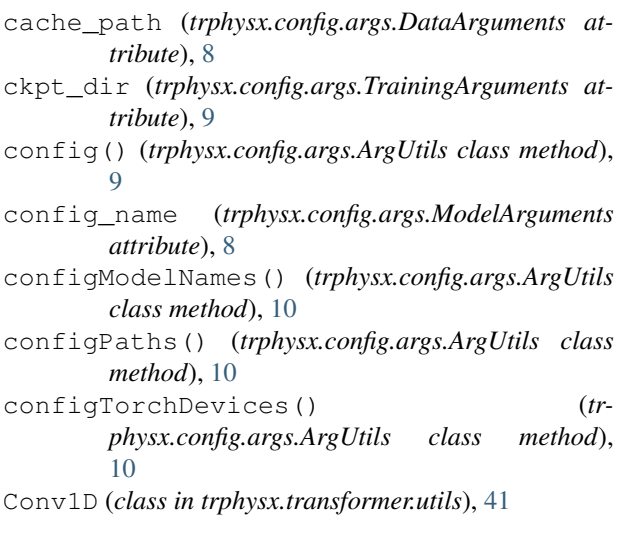

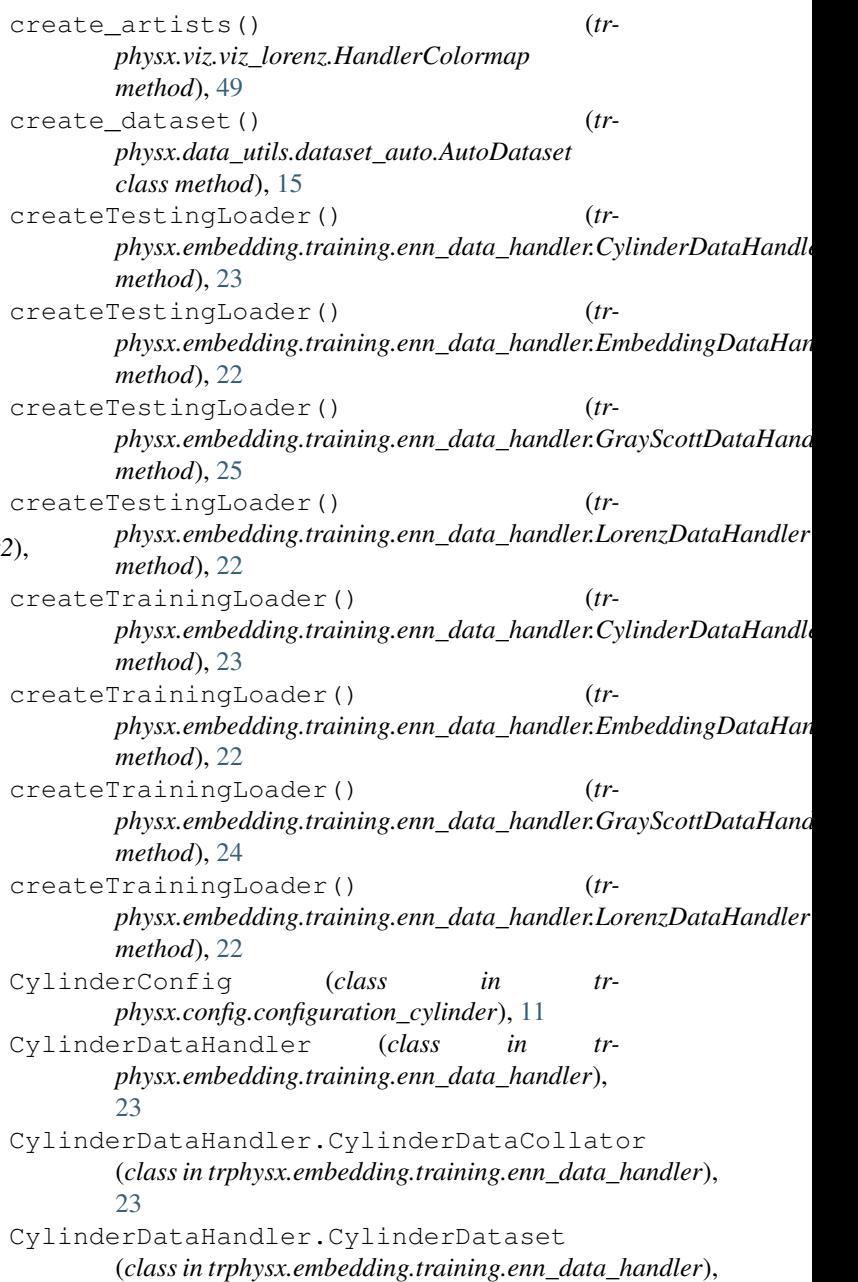

[23](#page-26-0) CylinderDataset (*class in trphysx.data\_utils.dataset\_cylinder*), [16](#page-19-3) CylinderEmbedding (*class in trphysx.embedding.embedding\_cylinder*), [27](#page-30-1) CylinderEmbeddingTrainer (*class in trphysx.embedding.embedding\_cylinder*), [28](#page-31-0) CylinderViz (*class in trphysx.viz.viz\_cylinder*), [47](#page-50-3) D DataArguments (*class in trphysx.config.args*), [8](#page-11-3) DataClass (*class in trphysx.config.arg\_parser*), [7](#page-10-3) DataCollator (*class in trphysx.data\_utils.data\_utils*), [15](#page-18-3) dataloader\_drop\_last (*trphysx.config.args.TrainingArguments attribute*), [9](#page-12-1) delHDF5() (*trphysx.utils.metrics.Metrics method*), [43](#page-46-2) devices (*trphysx.embedding.embedding\_model.EmbeddingModel attribute*), [9](#page-12-1) *attribute*), [32](#page-35-2) E embed()(*trphysx.embedding.embedding\_cylinder.CylinderEmbeddiffgthod*), [32](#page-35-2) *method*), [28](#page-31-0) embed()(*trphysx.embedding.embedding\_grayscott.GrayScottEmbedlangod*), [33](#page-36-1) *method*), [30](#page-33-0) embed() (*trphysx.embedding.embedding\_lorenz.LorenzEmbedding method*), [26](#page-29-1) *method*), [31](#page-34-1) embed() (*trphysx.embedding.embedding\_model.EmbeddingModel method*), [40](#page-43-2) *method*), [32](#page-35-2) embed\_data()(*trphysx.data\_utils.dataset\_cylinder.CylinderDataset* (*trphysx.config.args.TrainingArguments atmethod*), [16](#page-19-3) embed\_data() (*trphysx.data\_utils.dataset\_grayscott.GrayscottDataset* F *method*), [16](#page-19-3) embed\_data() (*trphysx.data\_utils.dataset\_lorenz.LorenzDataset* file\_name (*trphysx.utils.metrics.Metrics attribute*), [43](#page-46-2) *method*), [18](#page-21-3) embed\_data()(*trphysx.data\_utils.dataset\_phys.PhysicalDataset*d()(*trphysx.embedding.embedding\_cylinder.CylinderEmbedding method*), [19](#page-22-0) embed\_dims(*trphysx.embedding.embedding\_model.Embe<del>ddhygMod</del>k)(trphysx.embedding.embedding\_cylinder.CylinderEmbedding' attribute*), [32](#page-35-2) embedding\_file\_or\_path (*trphysx.config.args.ModelArguments attribute*), [8](#page-11-3) embedding\_name (*trphysx.config.args.ModelArguments attribute*), [8](#page-11-3) EmbeddingDataHandler (*class in trphysx.embedding.training.enn\_data\_handler*), [21](#page-24-4) EmbeddingModel (*class in trphysx.embedding.embedding\_model*), [32](#page-35-2) EmbeddingParser (*class in trphysx.embedding.training.enn\_args*), [21](#page-24-4) EmbeddingTrainer (*class in trphysx.embedding.training.enn\_trainer*), [25](#page-28-2) EmbeddingTrainingHead (*class in trphysx.embedding.embedding\_model*), [33](#page-36-1) epoch\_start (*trphysx.config.args.TrainingArguments attribute*), [9](#page-12-1) epochs (*trphysx.config.args.TrainingArguments attribute*), [9](#page-12-1) eval\_batch\_size (*trphysx.config.args.TrainingArguments attribute*), [9](#page-12-1) eval\_h5\_file (*trphysx.config.args.DataArguments attribute*), [8](#page-11-3) eval\_states() (*trphysx.utils.trainer.Trainer method*), [45](#page-48-0) eval\_step() (*trphysx.utils.trainer.Trainer method*), [45](#page-48-0) eval\_steps (*trphysx.config.args.TrainingArguments* evaluate() (*trphysx.embedding.embedding\_cylinder.CylinderEmbeddin method*), [29](#page-32-1) evaluate() (*trphysx.embedding.embedding\_lorenz.LorenzEmbeddingTr* evaluate() (*trphysx.embedding.embedding\_model.EmbeddingTrainingHead* evaluate() (*trphysx.embedding.training.enn\_trainer.EmbeddingTrainer* evaluate() (*trphysx.transformer.phys\_transformer\_helpers.Physformer* evaluate() (*trphysx.utils.trainer.Trainer method*), [45](#page-48-0) *tribute*), [9](#page-12-1) file\_path (*trphysx.utils.metrics.Metrics attribute*), [43](#page-46-2) *method*), [27](#page-30-1) *method*), [29](#page-32-1) forward() (*trphysx.embedding.embedding\_grayscott.GrayScottEmbedding method*), [29](#page-32-1) forward()(*trphysx.embedding.embedding\_grayscott.GrayScottEmbeddi*ng\_ *method*), [30](#page-33-0) forward() (*trphysx.embedding.embedding\_lorenz.LorenzEmbedding method*), [31](#page-34-1) forward() (*trphysx.embedding.embedding\_lorenz.LorenzEmbeddingTrainer method*), [32](#page-35-2) forward()(*trphysx.embedding.embedding\_model.EmbeddingTrainingHead method*), [33](#page-36-1) forward() (*trphysx.transformer.attention.MaskedAttention method*), [36](#page-39-2) forward() (*trphysx.transformer.phys\_transformer\_base.PhysformerBase method*), [37](#page-40-2)

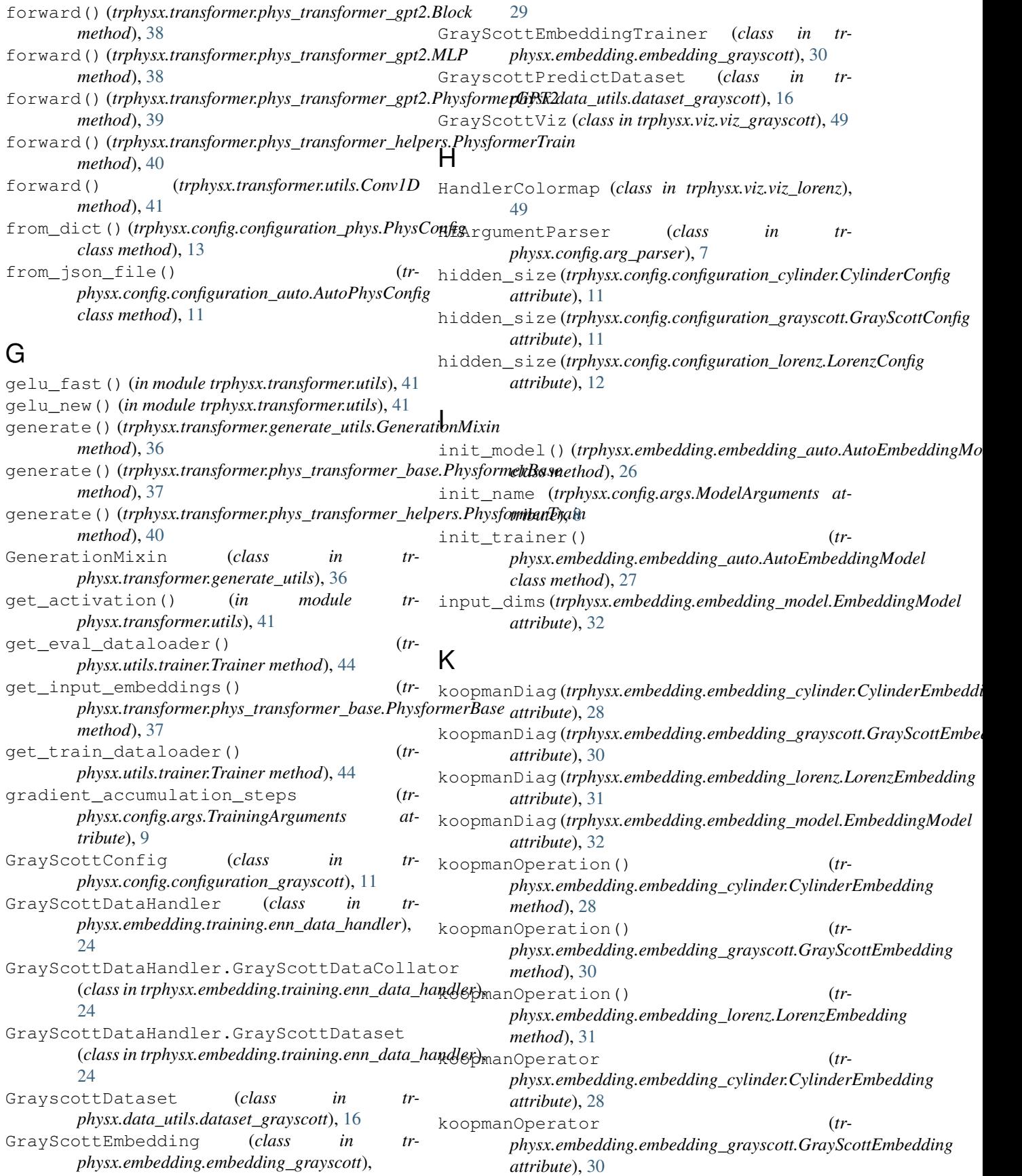

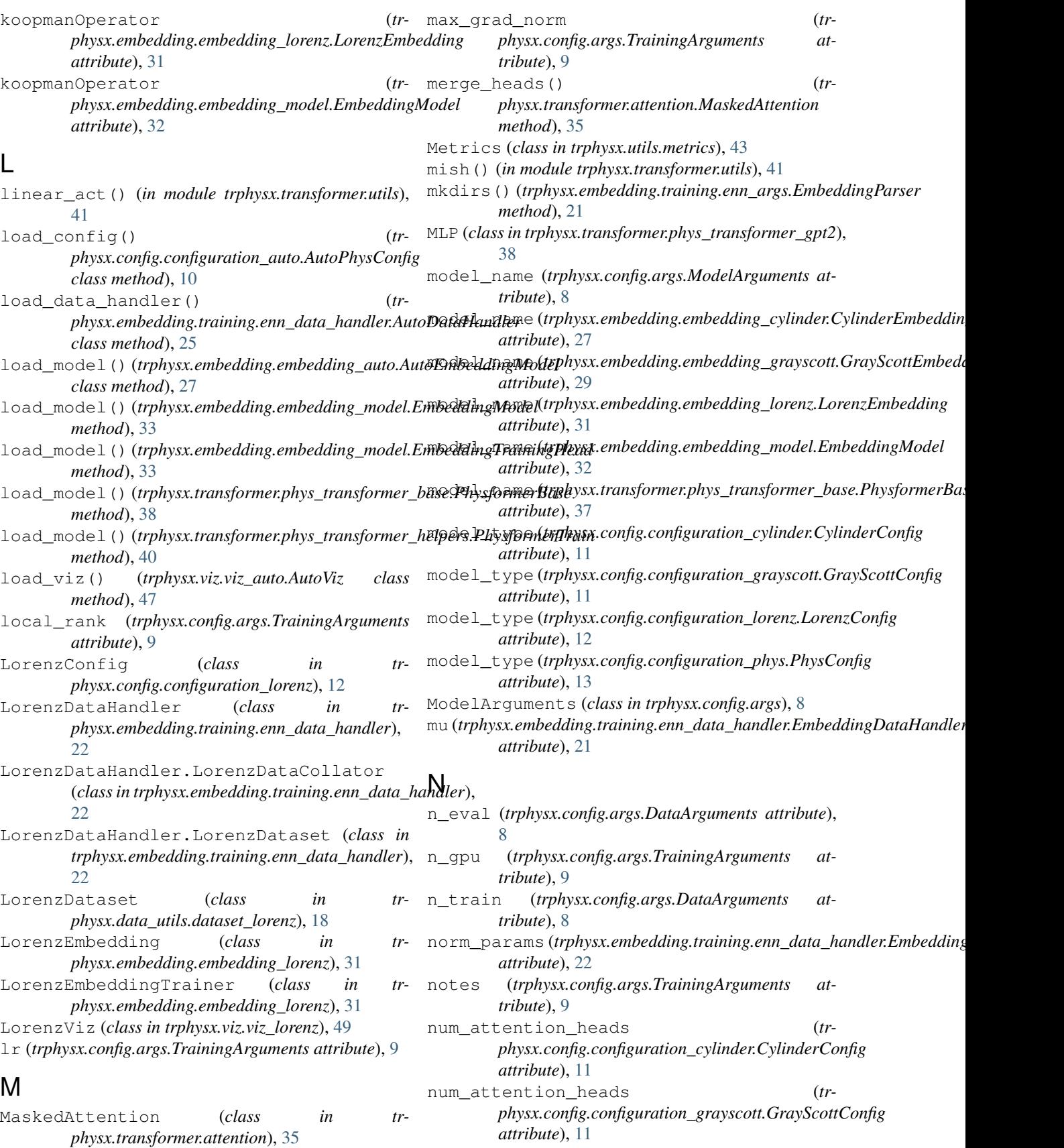

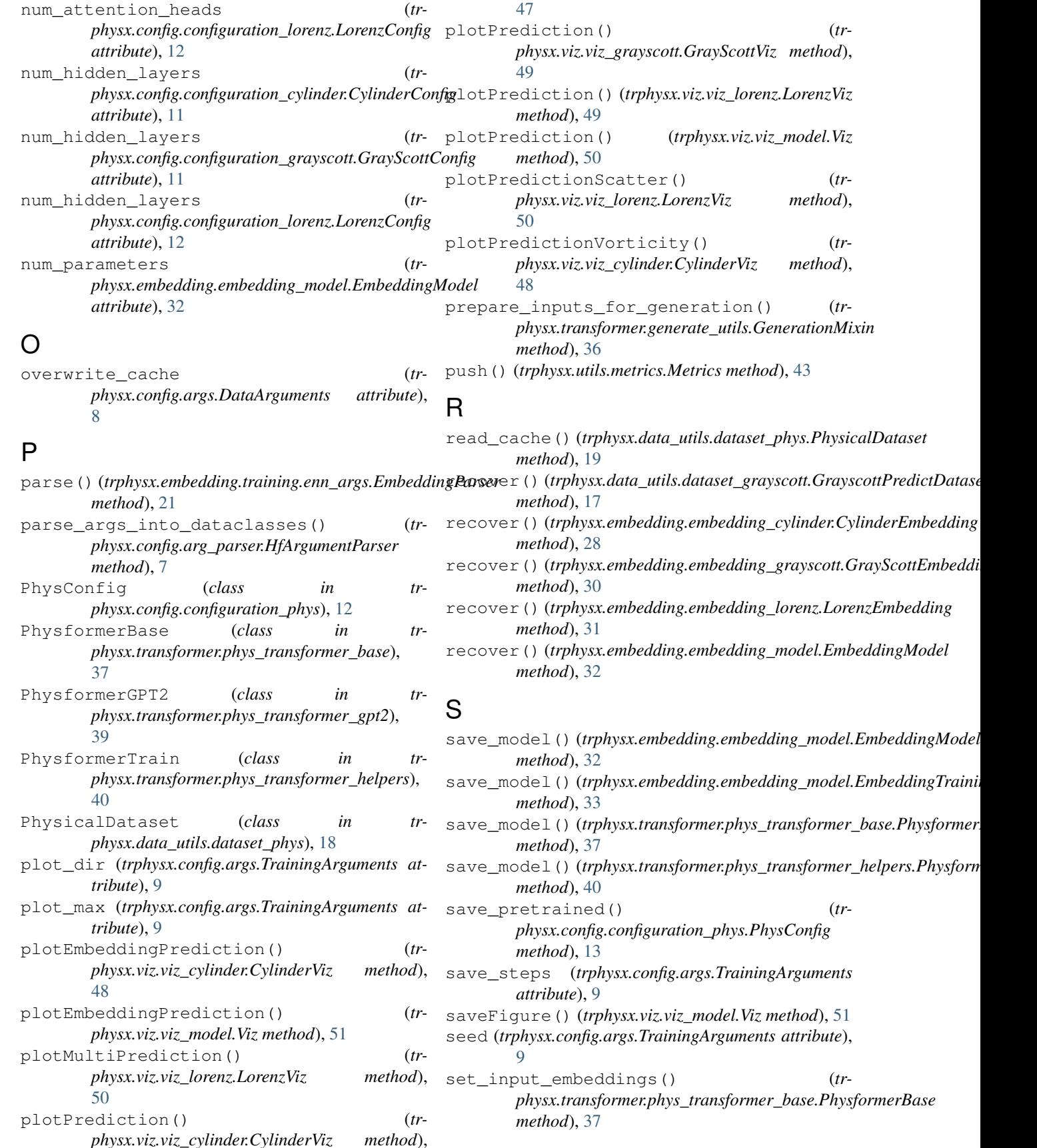

*physx.viz.viz\_cylinder.CylinderViz method*),

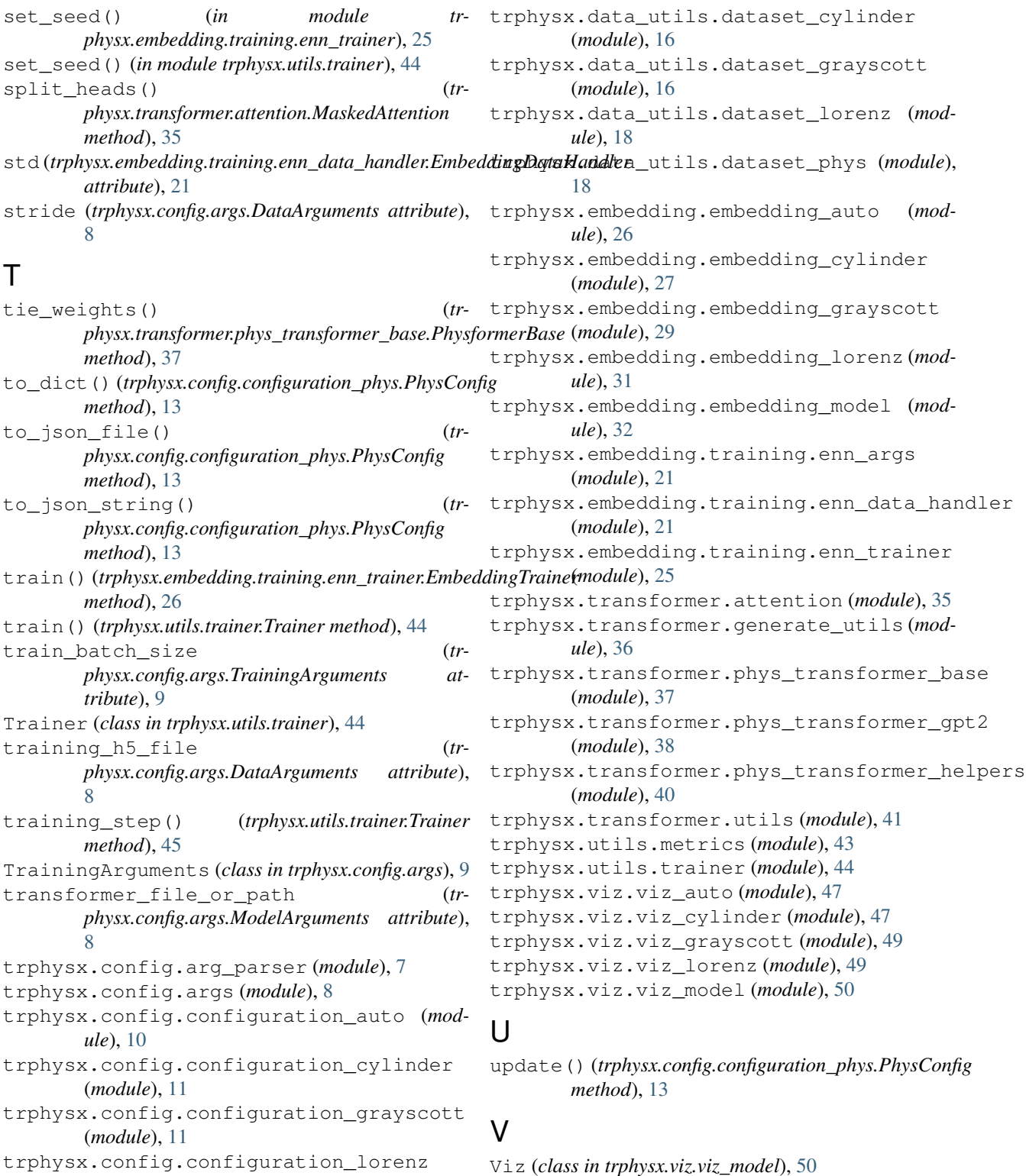

trphysx.config.configuration\_phys (*mod*viz\_name (*trphysx.config.args.ModelArguments attribute*), [8](#page-11-3)

### W

write\_cache() (*trphysx.data\_utils.dataset\_phys.PhysicalDataset*

(*module*), [12](#page-15-3)

trphysx.data\_utils.data\_utils (*module*), [15](#page-18-3) trphysx.data\_utils.dataset\_auto (*module*),

*ule*), [12](#page-15-3)

[15](#page-18-3)

*method*), [19](#page-22-0)<br>writeToHDF5() *method*), [43](#page-46-2)

writeToHDF5() (*trphysx.utils.metrics.Metrics*